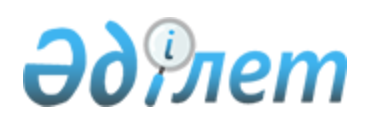

## ҚР Ұ 218-149-2018 ЖОЛ ТӨСЕМЕСІНІҢ КӨП ҚАБАТТЫ ҚҰРЫЛЫМЫНЫҢ КЕРНЕУЛІ-ДЕФОРМАЦИЯЛАНҒАН КҮЙІН АНЫҚТАУ БАҒДАРЛАМАСЫН ТӘЖІРИБЕЛІК ҚОЛДАНУ БОЙЫНША ӘДІСТЕМЕЛІК ҰСЫНЫМДАР

Қазақстан Республикасы Инвестициялар және даму министрлігі Автомобиль жолдары комитеті Төрағасының 2018 жылғы 21 желтоқсандағы № 122 бұйрығымен бекітілген. МАЗМҰНЫ

#### Алғысөз

1 "Қазақстан жол ғылыми-зерттеу институты" акционерлік қоғамы ("ҚазжолҒЗИ" АҚ) ДАЙЫНДАП ЕНГІЗДІ 2 Т ө р а ғ а с ы н ы ң 2 0 1 8 ж ы л ғ ы Қазақстан Республикасы Инвестициялар және даму министрлігі Автомобиль жолдары комитеті 21 желтоқсандағы № 122 бұйрығымен БЕКІТІЛІП, ҚОЛДАНЫСҚА ЕНГІЗІЛДІ 3 "ҚазАвтоЖол" ҰК" Акционерлік қоғамымен 14.11. 2018 жылғы № 03/14-2-2623-И хатымен КЕЛІСІЛДІ 4 БІРІНШІ ТЕКСЕРУ МЕРЗІМІ 2023 жыл 5 ТЕКСЕРУ КЕЗЕҢДІЛІГІ 5 жыл 6 АЛҒАШ РЕТ ЕНГІЗІЛДІ

## Кіріспе

 Бұл әдістемелік ұсынымдар Б01.02 "Жол төсемесінің көп қабатты құрылымының кернеулі-деформацияланған күйін анықтауға арналған теориялық шешімдер мен бағдарламаларды әзірлеу" тақырыбының шеңберінде қабылданған жұмыстар жоспарына сәйкес әзірленді.

 Құжат автомобиль салмағымен статикалық жүктелген көп қабатты жол құрылымының кернеулі-деформацияланған күйін анықтаудың үлгілік міндет қойылымдарынан тұрады және негізгі формулалар шекті элементтер әдісімен есептеу алгоритмінен алынған.Әдісте сегіз түйінді дәлдігі жоғары квадратты тікбұрышты шекті элемент қолданылады. А қосымшасында қажетті түсіндірмелері бар MATLAB [1-4] тіліндегі BASIC\_NDS\_MKE\_8\_uzlov есептеу бағдарламасының мәтіні (листинг) берілген. Б қосымшасында элементтің қаттылық матрицасын есептеуге арналған BDB0 бағдарламасының листингі келтірілген. BASIC\_NDS\_MKE\_8\_uzlov бағдарламасын қолданудың қысқаша нұқсаулығы да берілген. Құжаттың соңында қолданылған әдебиеттер тізімі көрсетілген.

### 1 Қолдану саласы

 1.1 Қазақстан Республикасының жалпы пайдаланымдағы автомобиль жолдарының желісіне таралады және көп қабатты жалпы пайдаланымдағы автомобиль жолдарын жобалау мәселелерін шешуге арналған.

 1.2 Жалпы пайдаланымдағы автомобиль жолдарына арналған жол төсемелерінің құрылымдарын жобалауда, жобалау және пайдалану сатысында жол төсемелерін есептеуде (ҚР ЕЖ 3.03-103-2014 және ҚР ЕЖ 3.03-104-2014 сәйкес), сондай-ақ автомобиль жолдарына қатысты инженерлік-экономикалық міндеттерді шешуде осы ұсынымдарды басшылыққа алу қажет.

#### 2 Нормативтік сілтемелер

 Осы ұсынымдарды қолдану үшін келесі сілтемелік нормативтік құжаттар қажет: ҚР ЕЖ 3.03-103-2014 "Қатты жол төсемдерін жобалау"

ҚР ЕЖ 3.03-104-2014 "Қатты емес типті жол төсемдерін жобалау"

 Ескерту – Осы ұсынымдарды қолдану кезінде ағымдағы жылдың күйі бойынша жасалған "Стандарттау бойынша нормативтік құжаттар" көрсеткіші бойынша, және де ағымдағы жылда жарияланған тиісті ақпараттық көрсеткіштер бойынша сілтемелік стандарттардың әрекет етуін тексеру қажет. Егер сілтемелік құжат ауыстырылған ( өзгертілген) болса, онда осы ұсынымдарды пайдалану кезінде ауыстырылған ( өзгертілген) стандартты нұсқау етіп қолдану қажет. Егер сілтемелік құжат ауыстырылмай күші жойылған болса, онда оған сілтеме берілген ереже осы сілтемені қозғамай қатысты қолданылады.

#### 3 Терминдер мен анықтамалар

Осы Ұсынымдарда тиісті анықтамалары бар келесі терминдер қолданылады:

 3.1 Жол төсемесі: Автокөлік жүруге және оның салмағының әсерін жер төсемесіне беру үшін жасалған жүру бөлігінің көп қабатты құрылымы.

 3.2 Жер төсемесі: Жол төсемесін, сондай-ақ жол қозғалысын ұйымдастырудың техникалық құралдарын орналастыруға және автомобиль жолдарын жайластыру үшін негіз болып қызмет атқаратын құрылымдық элемент.

 3.3 Деформация: Дененің сызықтық өлшемдерінің бастапқы өлшемдеріне қарағанда өзгеруімен сипатталатын салыстырмалы шама.

 3.4 Кернеу: алаң бірлігіне келетін қалыпты немесе жанама жүктемемен анықталынатын салыстырмалы шама.

 3.5 Қатқыл жол төсемесі: Асфальтбетондардың әртүрлі түрлерінен, битуммен, цементпен, әктаспен, кешенді және басқа да тұтқырғыштармен, сондай-ақ әлсіз байланысты түйірлі материалдармен нығайтылған материалдардан салынған қабатты жол төсемесі.

 3.6 Құрылымдық қабат: Біркелкі материалдардан тұратын және іргелес қабаттардардан материал түрімен, беріктігімен және құрамымен ерекшелінетін жол төсемесінің әрбір қабаты.

 3.7 Жол жамылғысы: Жол негізіне салынатын, көлік құралдарынан жүктемені тура қабылдайтын және белгіленген пайдалану талаптарын қамтамасыз етуге арналған және жол негізін атмосфералық факторлардың ықпалынан қорғайтын жол төсемесінің бір немесе көп қабатты жоғарғы бөлігі.

 3.8 Жол негізі: Жамылғымен бірге көлік құралдарының жүктемесін қабылдайтын және оны қосымша қабаттарға немесе тікелей жер төсемесінің топырағына үлестіруге арналған жол төсемесінің салмақ түсетін төменгі қабаты.

 3.9 Шекті элементтер әдісі: математикалық физиканың дифференциалдық теңдеулерін шешудің сандық әдісі.

## 4 BASIC\_NDS\_MKE\_8\_UZLOV бағдарламасын пайдалану әдістемесі

#### 4.1 Міндеттің жалпы қойылымы

 Жалпы пайдаланымдағы автомобиль жолының математикалық үлгісін құру үшін екі қабатты асфальтбетон жол төсемесінің құрылымы мен 8% цемент қоспасы, шағыл тасты қоспа және қиыршық тасты-құмды қоспасы бар шағыл тасты-құмды қоспадан тұратын жол төсемесінің негізін қарастырамыз. Жол төсемесінің негізі жеңіл топырақты негізге орналастырылады (1-сурет).

 Көпқабатты құрылымның тепетеңдігі туралы есепті шешуге арналған сандық әдістің - шекті элементтер әдісінің мүмкіндіктері құрылымдық қабаттардың геометриялық өлшемдері мен құрылымда қолданылатын материалдардың физика-механикалық қасиеттерін айтарлықтай жеңіл тағайындауға жағдай жасайды.

 Сондықтан 1-кестеде келтірілген математикалық үлгіде қарастырылған құрылымдық қабаттардың геометриялық өлшемдері (1-сурет) мен құрылымдық элементтердің матриалдарының физика-механикалық қасиеттері (оның ішінде серпімділік модульдері) [6] сәйкес тағайындалған.

ұсақ түйірлі тығыз асфальтбетон түйірлері ірі кеуек асфальтбетон 8% шағыл тасты-құмды қоспа қиыршық тасты-құмды қоспа – жеңіл балшық топырақ

 1 – жамылғы, ұсақ түйірлі тығыз асфальтбетон; 2 – түйірлері ірі кеуек асфальтбетон ; 3 – 8% шағыл тасты-құмды қоспа; 4 – шағыл тасты қоспа; 5 – қиыршық тасты-құмды қоспа; 6 – жеңіл балшық топырақ

1-сурет - Жол құрылымының сұлбалық көрінісі

 Құрылымдық элемент материалдарының физика-механикалық қасиеттерінің мәндері А қосымшасының 108-110 жолдарында келтірілген.

| Құрылымдық қабат материалы               | Серпімділік модулі Е,<br>МПа | Пуассон<br>коэффициенті, | Қабаттың биіктігі,<br>М |
|------------------------------------------|------------------------------|--------------------------|-------------------------|
| Ұсақ түйірлі<br>ТЫҒЫЗ<br>асфальтбетон    | 3200                         | 0,18                     | 0,05                    |
| 2 Ірі түйірлері<br>кеуек<br>асфальтбетон | 2000                         | 0,27                     | 0,10                    |
| 3 8% шағыл тасты-құмды қоспа             | 800                          | 0,30                     | 0,40                    |
| 4 Шағыл тасты қоспа                      | 275                          | 0,30                     | 0,45                    |
| 5 Қиыршық тасты-құмды қоспа              | 180                          | 0,30                     | 1,00                    |
| 6 Жеңіл балшық топырақ                   | 50                           | 0,35                     |                         |
|                                          |                              |                          |                         |

1-кесте – Құрылымдық қабаттардың сипаттамасы

 Шекті элементтер әдісімен жол құрылымының кернеулі-деформациялық күйі туралы есепті шешу алгоритмін компьютерлік жүзеге асыру үшін MATLAB жүйесінің алгоритм тіліндегі BASIC NDS MKE 8 uzlov есептеу бағдарламасы әзірленді.

 Зерттелетін сала сегіз түйінді квадраттық тікбұрышты шекті элементтерге бөлінеді ( 2-сурет). Мұндай соңғы элементтегі түйіндердің жергілікті нөмірі 1-ден бастап 8-ге дейін сол жақтан төменгі түйіннен басталады және сағат тіліне қарама-қарсы бағытта жүзеге асырылады.

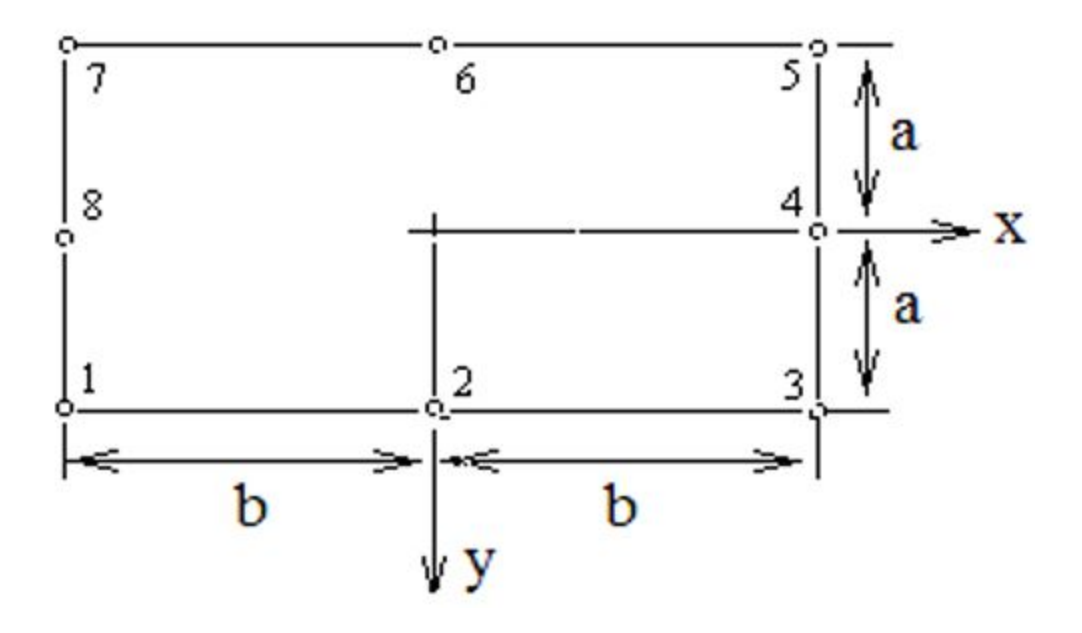

2-сурет – Сегіз түйінді тікбұрышты элемент

 Шекті-элемент торын құру үшін және координаттық өстері бағытындағы және айнымалы адымдар қолданылды (3-сурет).

 Әрбір көлденең қатарда (3-сурет) 60 элементтен орналасқан (egor=60), ал элементтердің көлденең қатарларының саны 23 (ever=23). Осыдан, зерттелетін аймақ 1380 шекті элементтерге бөлінген, ал түйіндер саны np= $(3*$ ever+2)\*egor+2\*ever+1= 4307 тең (А қосымшасының 12-15 жолдары).

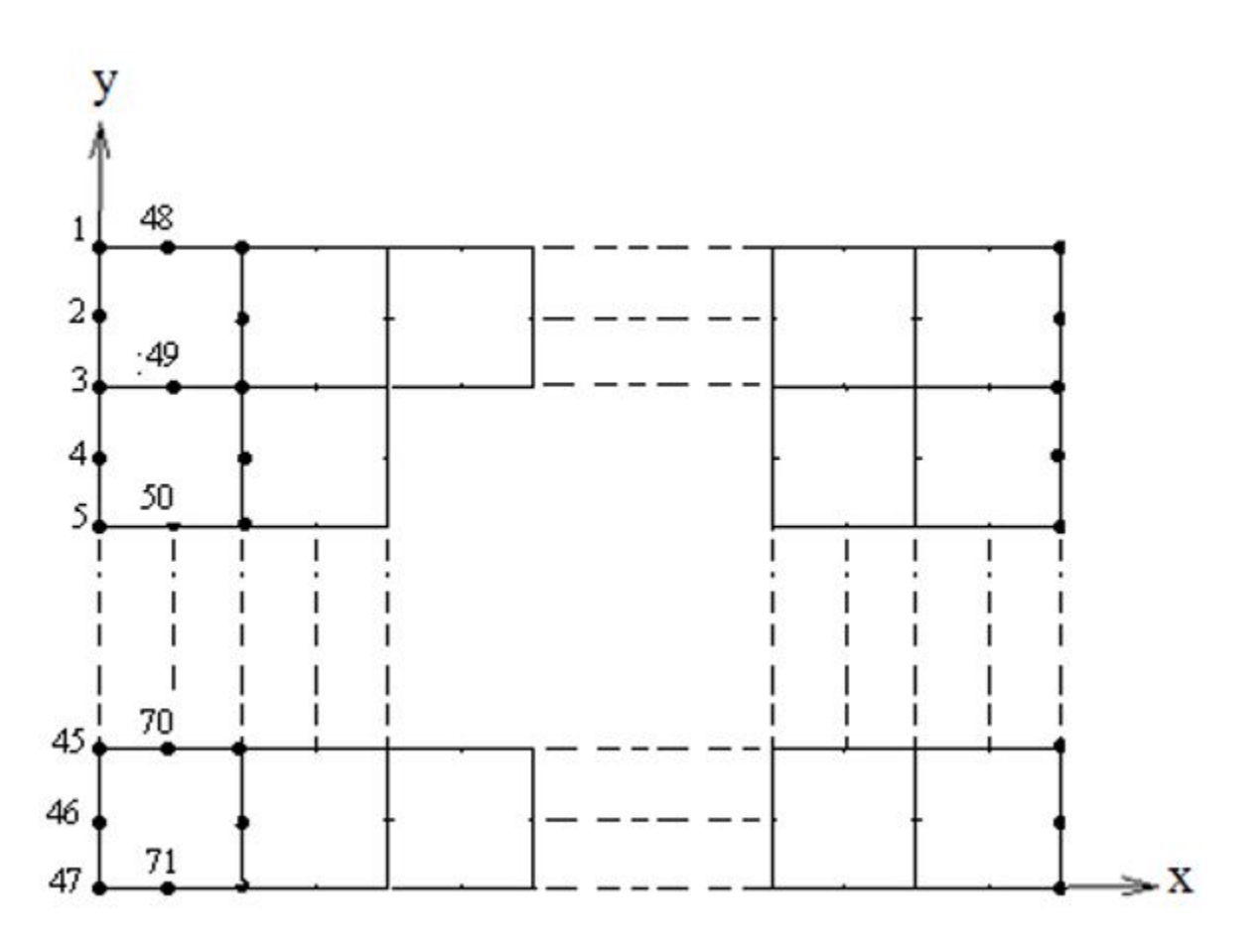

3-сурет – Зерттелетін аймақты шекті-элементтік бөлудің сұлбалық көрінісі

 Түйіндердің жалпыланған нөмірлері түйіндердің шеткі сол жақтағы тік қатарынан басталады және жоғарыдан төменге қарап жүзеге асырылады және солдан оңға қарай жылжыйды (3-сурет).

 Сонымен қатар, бөліну тұрақсыз болады, себебі сегіз түйінді элементтерде орталық түйін болмайды. Бұл жағдайда тік қатарда 47 түйін, ал келесісінде – 24 түйін болады.

 Автомобильдің бір дөңгелегі арқылы түйіндерде тік жүктеме түрінде берілетін автомобиль салмағының ықпалындағы шекті-элементтік тордағы түйіндік нүктелердің жылжу векторының компоненттерін анықтау қажет (4-сурет).

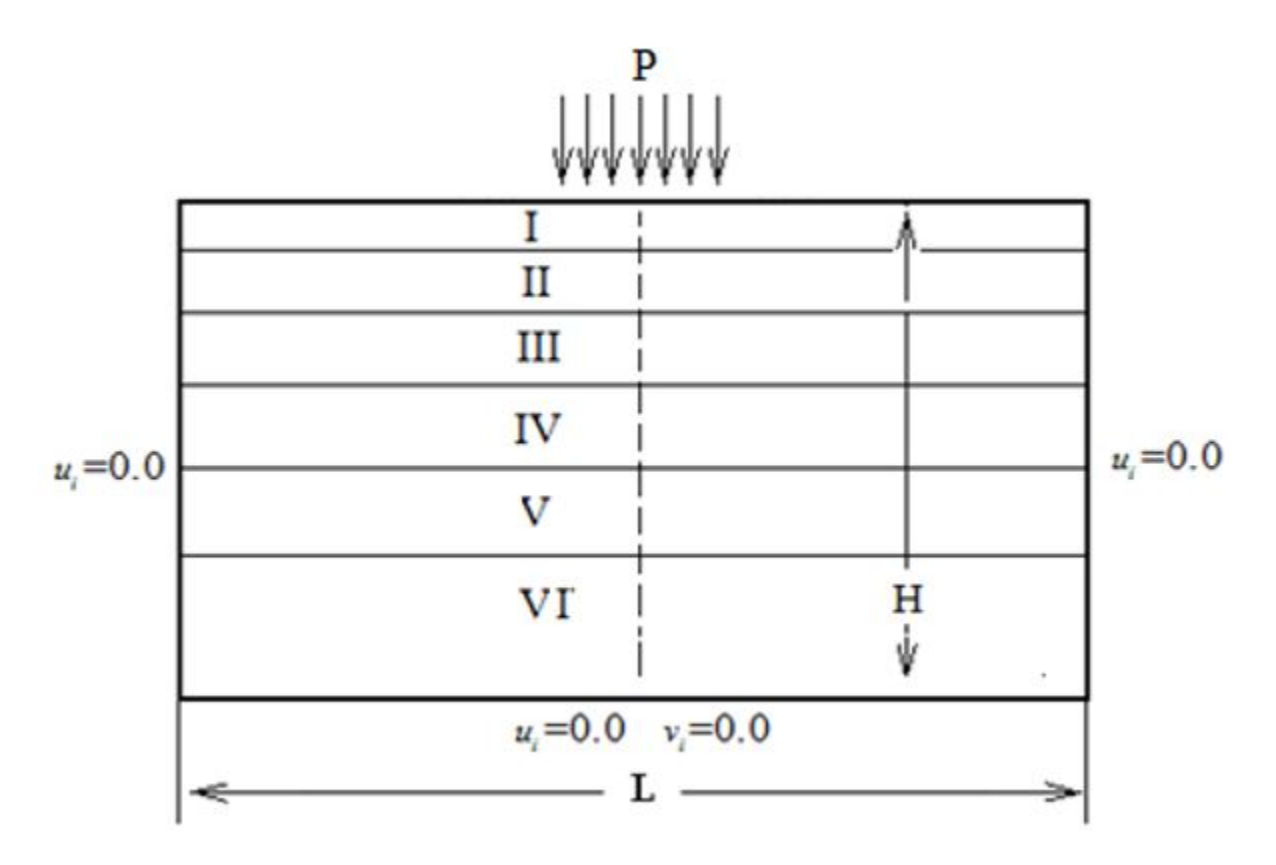

 L және H – зерттелетін аймақтың ені мен биіктігі; Р – көлік құралының дөңгелегінен түсетін жүктеме; u<sub>i</sub>, v<sub>i</sub> - х және у координаттық өстер бойымен бағытталған шекаралардағы нүктелердің жылжу компоненттері; I – VI – жол төсемесі мен топырақты негіздің құрылымдық қабаттары.

4-сурет – Есептің есептік сұлбасы

### 4.2 Координаттар ауқымдарын қалыптастыру

BASIC\_NDS\_MKE\_8\_uzlov бағдарламасында dx және dy ауқымдары берілген, олар координаттар бойынша адым мәндерінен тұрады. Мұндай ауқымдардың болуы

координаттар бойынша айнымалы адымдарды беруге мүмкіндік береді (А қосымшасының 44-63 жолдары).

 Бағдарламаның координаттарды қалыптастыру бөлігінде (А қосымшасының 68-91 жолдары) ағымдағы шекті элемент түйіндерінің жалпыланған нөмірі 1,2,..., 8 жергілікті нөмірлерге сәйкес келетін n1, n2, …, n8 арқылы белгіленген, 2-суретте келтірілген. BASIC NDS MKE 8 uzlov бағдарламасында n1, n2, ..., n8 есептеу алгоритмдері бойынша есептелінетін түйіндердің жалпыланған нөмірлерінің нақты мәндері түйіндердің ағымдағы көлденең қатарларындағы элемент нөмірімен (m=1:egor) және түйіндердің ағымдағы тік қатарындағы нөмірімен (n=1:ever) анықталады.

#### 4.3 Шекаралық шарттар

 4-суретте зерттелетін аймақтың бүйірлерінде және төменгі шекараларында жылжу векторының тиісті компоненттерінің нөлдік мәндері түрінде беріледі (u=0 и u=v=0). Кейбір түйіндердің шекаралық шарттарын белгілі жылжулар түрінде беру үшін жылжулары белгілі түйіндерінің нөмірлерінен тұратын арнайы Mz ауқымын құру қажет (А қосымшасының 23-43 жолдары).

 Жүктемелер түріндегі шекаралық шарттар бір дөңгелекке келетін автомобиль салмағымен анықталатын қадалған тік күштер түрінде беріледі. Жүктемелердегі шекаралық шарттарды есептеу әдістемесі А қосымшасында келтірілген (112-166 жолдар). Есептеудің қорытынды нәтижесі жүйенің (1) тепе-теңдік теңдеулерінің оң жақ бөлігінің векторы арқылы анықталады.

#### 4.4 Тепе-теңдік теңдеуін анықтайтын ара қатынастар

 Сызықтық үшбұрышты шекті элементтерді қолданған секілді квадратты элементтерді қолданғанда да жүйенің тепе-теңдік теңдеуі матрицалық пішінде келесіндей көрініске ие [7]:

(1)

 мұнда [K] –жүйенің қаттылығының (2\*np,2\*np) өлшемді матрицасы; – түйіндік жылжулардың 2\*np өлшемді векторы;

–түйіндік жүктемелердің 2\*np өлшемді векторы;

np – шекті-элементтік тордағы түйіндердің жалпы саны.

 Жүктемелердегі шекаралық шарттарға сәйкес келетін векторының компоненттерінің мәндерін есептеу тәртібі А қосымшасының 150-165 жолдарында келтірілген. Бұл вектордың қалған компоненттері түйіндердің тепе-теңдігі жағдайларына қарай нөлге тең.

 (1) теңдеуіндегі жүйенің қаттылық матрицасы мынадай жиынтық түрінде анықталады

 мұнда – шекті-элементтік тордағы элементтердің жалпы саны; –ағымдағы "" элементінің қаттылық матрицасы.

 Элементтің қаттылық матрицасы келесі көлемдік интегралдың көмегімен есептелінеді

(2)

 мұнда серпімділік матрицасын есептеу алгоритмі А қосымшасының 204-207 жолдарында келітірілген.

 (2) өрнекте градиенттер матрицасы мүсін функциясынан координаттары бойынша дифференциялау арқылы анықталады.

 Мүсін функциясының сегіз түйінді квадратты элементтерде орын алатын координаттарынан бейсызықты тәуелділік жағдайында мүсін функциясыны координаттар бойынша алынған туындылары да координаттарына тәуелді болады және интегралын есептеу орасан зор математикалық амалдарды қажет ететін өзіндік есепке айналады.

## 4.5 Сегіз түйіні бар төртбұрышты элементтің градиенттер матрицасын есептеу

 (2) ара қатынасында көлемді интегралды сандық әдіспен есептеу үшін координаттардың жергілікті жүйесіне өту ұсынылады [7] (5-сурет). Мұнда интегралдаудың айнымалыларын ауыстыруды төмендегі ара қатынас арқылы жүзеге асыруға болады:

(3)

 мұнда – элементтің бірлік қалыңдығы, ал – Якобидың координаттарды түрлендіру матрицасының анықтауышы. Осылайша (2) қатынасындағы көлемді интеграл төмендегідей түрге ие болады:

(4)

 Интегралдаудың және айнымалыларына өту интегралдаудың шектерін анықтауды жеңілдетеді және Гаусс-Лежандр квадратурасы арқылы интегралдарын есептеудің біріңғай алгоритмін әзірлеуге мүмкіндік береді.

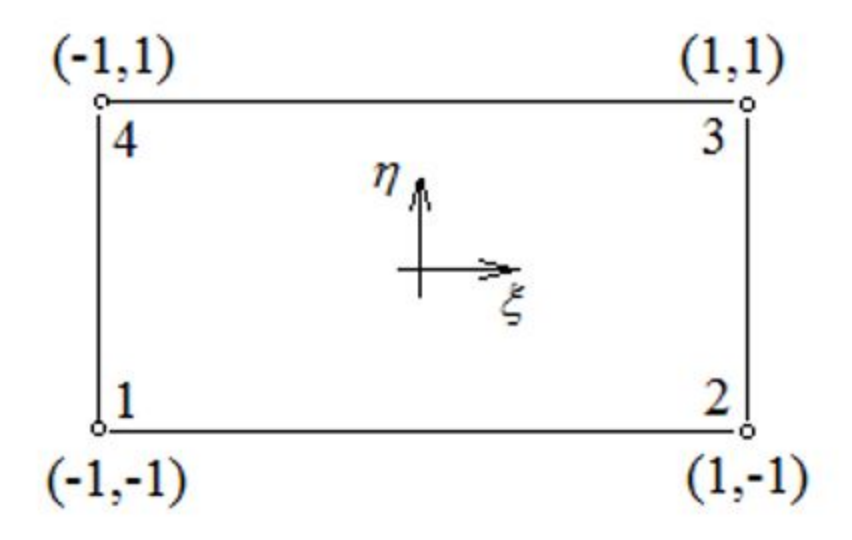

5-сурет - Сызықтық тікбұрышты элементке арналған координаттар жүйесі

# 4.6 Деформациялар мен кернеулерді анықтау алгоритмі

Өрнекті келесі түрде жазамыз (5):

$$
\begin{Bmatrix} \varepsilon_x \\ \varepsilon_y \\ \gamma_{xy} \end{Bmatrix} = \begin{bmatrix} B_{11} & B_{12} \\ B_{21} & B_{22} \\ B_{31} & B_{32} \end{bmatrix} \begin{Bmatrix} u \\ v \end{Bmatrix} \tag{5}
$$

мұнда

$$
B_{11} = \frac{2}{X^2 - X1} * \left\{ \frac{\partial N_1}{\partial \xi} \frac{\partial N_2}{\partial \xi} \frac{\partial N_3}{\partial \xi} \frac{\partial N_4}{\partial \xi} \frac{\partial N_5}{\partial \xi} \frac{\partial N_6}{\partial \xi} \frac{\partial N_7}{\partial \xi} \frac{\partial N_8}{\partial \xi} \right\},\newline B_{12} = \left\{0 \quad 0 \quad 0 \quad 0 \quad 0 \quad 0 \quad 0 \right\}, \quad B_{21} = \left\{0 \quad 0 \quad 0 \quad 0 \quad 0 \quad 0 \right\},
$$
\n
$$
B_{22} = \frac{2}{Y^4 - Y^2} * \left\{ \frac{\partial N_1}{\partial \eta} \frac{\partial N_2}{\partial \eta} \frac{\partial N_3}{\partial \eta} \frac{\partial N_4}{\partial \eta} \frac{\partial N_5}{\partial \eta} \frac{\partial N_6}{\partial \eta} \frac{\partial N_7}{\partial \eta} \frac{\partial N_8}{\partial \eta} \right\},\newline B_{31} = \frac{2}{Y^4 - Y^2} * \left\{ \frac{\partial N_1}{\partial \eta} \frac{\partial N_2}{\partial \eta} \frac{\partial N_3}{\partial \eta} \frac{\partial N_3}{\partial \eta} \frac{\partial N_4}{\partial \eta} \frac{\partial N_5}{\partial \eta} \frac{\partial N_6}{\partial \eta} \frac{\partial N_7}{\partial \eta} \frac{\partial N_8}{\partial \eta} \right\},\newline (6)
$$

$$
B_{32} = \frac{2}{X^2 - X^1} * \left\{ \frac{\partial N_1}{\partial \xi} \frac{\partial N_2}{\partial \xi} \frac{\partial N_3}{\partial \xi} \frac{\partial N_4}{\partial \xi} \frac{\partial N_5}{\partial \xi} \frac{\partial N_5}{\partial \xi} \frac{\partial N_6}{\partial \xi} \frac{\partial N_7}{\partial \xi} \frac{\partial N_8}{\partial \xi} \right\},
$$
  

$$
u = \left\{ u_1 u_2 u_3 u_4 u_5 u_6 u_7 u_8 \right\}^T, \ v = \left\{ v_1 v_2 v_3 v_4 v_5 v_6 v_7 v_8 \right\}^T.
$$

(5) өрнегінен  $\varepsilon_x$  компонентінен деформациялар тензорын келесіндей аныктаймыз:

$$
\varepsilon_{x} = \frac{2}{X2 - X1} * \begin{cases} \frac{\partial N_{1}}{\partial \xi} & \frac{\partial N_{2}}{\partial \xi} & \frac{\partial N_{3}}{\partial \xi} & \frac{\partial N_{4}}{\partial \xi} & \frac{\partial N_{5}}{\partial \xi} & \frac{\partial N_{6}}{\partial \xi} & \frac{\partial N_{7}}{\partial \xi} & \frac{\partial N_{8}}{\partial \xi} \end{cases} \begin{cases} u_{1} \\ u_{2} \\ u_{3} \\ u_{4} \\ u_{5} \\ u_{6} \\ u_{7} \\ u_{8} \end{cases} \tag{7}
$$

немесе (5) тепе-тендігін ескере отырып

$$
\varepsilon_{x} = \frac{(1-\eta)(2\xi+\eta)}{2(X2-X1)}u_{1} - \frac{2\xi(1-\eta)}{X2-X1}u_{2} + \frac{(1-\eta)(2\xi-\eta)}{2(X2-X1)}u_{3} + \frac{(1-\eta^{2})}{X2-X1}u_{4} + \n+ \frac{(1+\eta)(2\xi+\eta)}{2(X2-X1)}u_{5} - \frac{2\xi(1+\eta)}{X2-X1}u_{6} + \frac{(1+\eta)(2\xi-\eta)}{2(X2-X1)}u_{7} - \frac{(1-\eta^{2})}{X2-X1}u_{8}
$$
\n(8)

 (8) өрнегінде және координаттары сызықтық тікбұрышқа жатады (5-сурет) және оларға сегізбұрышты тікбұрыштардағы және нүктелері сәйкес келетін болады.

 Деформациялар тензорының қалған компоненттері де осыған ұқсас анықталады. (5) формуладан компоненті үшін төмендегіні аламыз:

$$
\varepsilon_{y} = \frac{2}{Y4 - Y2} * \begin{cases} \frac{\partial N_{1}}{\partial \eta} & \frac{\partial N_{2}}{\partial \eta} & \frac{\partial N_{3}}{\partial \eta} & \frac{\partial N_{4}}{\partial \eta} & \frac{\partial N_{5}}{\partial \eta} & \frac{\partial N_{6}}{\partial \eta} & \frac{\partial N_{7}}{\partial \eta} & \frac{\partial N_{8}}{\partial \eta} \end{cases} \begin{cases} v_{1} \\ v_{2} \\ v_{3} \\ v_{4} \\ v_{5} \\ v_{6} \\ v_{7} \\ v_{8} \end{cases}
$$

немесе, (4) және  $Y4 = y(n7)$ ,  $Y2 = y(n3)$  екенін ескере отырып, келесіні аламыз:

$$
\varepsilon_{y} = \frac{1}{y(n7) - y(n3)} \left[ \frac{(1-\xi)(2\eta + \xi)}{2} v_{1} - (1-\xi^{2}) v_{2} - \frac{(1+\xi)(-2\eta + \xi)}{2} v_{3} - 2\eta (1+\xi) v_{4} + \frac{(1+\xi)(2\eta + \xi)}{2} v_{5} + (1-\xi^{2}) v_{6} - \frac{(1-\xi)(-2\eta + \xi)}{2} v_{7} - 2\eta (1-\xi) v_{8} \right]
$$
(9)

 $\gamma_{\rm xy}$ ығысу деформациясы да осыған ұқсас тәсілмен анықталады:

Кернеулер компоненттерін анықтау үшін кернеуерді есептеу өрнегін [7] колданамыз:

$$
\sigma_x = E\varepsilon_x, \quad \sigma_y = E\varepsilon_y \text{ H } \tau_{xy} = G\gamma_{xy}, \tag{10}
$$

мұнда, жазық деформация үшін  $G = E / (2 * (1 + \nu))$ ;

 $E$  - серпімділік модулі;

 $\nu$  - Пуассон коэфициенті.

немесе, (4) және екенін ескере отырып, келесіні аламыз:

Деформациялар векторының компоненттерін және кернеулер векторын есептеудің келтірілген алгоритмін сандық орындау бағдарламасы осы құжаттың А қосымшасының 412-527 жолдарында келтірілген. Одан басқа, А қосымшасында тік қималарға тән нүктелердің көлденең жылжуларының (А қосымшасының 297-312 жолдары), түрлі тереңдіктерде орналасқан көлденең қималар нүктелерінің тік жылжуларының (А қосымшасының 316-408 жолдары) және деформациялар мен кернеулер векторлары компоненттері мәндерінің (А қосымшасының 529-602 жолдары) кестелерін түзу бағдарламалары берілген.

## 4.7 BASIC\_NDS\_MKE\_8\_UZLOV бағдарламасын пайдаланудың қысқаша әдістемесі

 Келтірілген нормативтік құжаттың мақсаты MATLAB тілінде есептеу бағдарламасын жасау болып табылады.

 Есптеу бағдарламасы зерттеудегі жол құрылымының нүктелеріндегі (4-сурет) жылжулар, деформациялар мен кернеулердің компоненттерінің мәндерін анықтауға арналған.

 Әлемдік тәжірибеде математикалық физика есептерін, соның ішінде деформацияланатын қатты денелердің керенеулі деформацияланған күйіне арналған есептерді шығаруға қабілетті басқа да бағдарламалар жиынтықтары бар. Олардың ішінде ең белгілісі ANSYS бағдарламар кешені. Бірақ олардың бәрі коммерциялық бағдарламалар болғандықтан олардың алгоритмдері жасырын болады да, қарапайым қолданушыларға оларды өз есептеріне пайдалану, оларды қажетінше өзгерту мүмкін емес. Ұсынылып отырған BASIC\_NDS\_MKE\_8\_uzlov бағдарламасы ашық, оның алгоритмі толық ашылып жазылған, бағдарлама жылдам бейімделеді және оны әрқашанда жақсартып отыруға мүмкіндік бар. Мысалы, оған жеке блоктар қосуға болады және жол жамылғысындағы төменгі температуралық жарықшақтардың пайда болу шарттары туралы, жол төсемінің құрылым қабаттарындағы шаршау жарықшақтарының пайда баолу шарттары туралы есептерді шығаруға болады.

 Нақты бір есепті шығаратын кезде BASIC\_NDS\_MKE\_8\_uzlov бағдарламасын іске қосу үшін директориясында BASIC\_NDS\_MKE\_8\_uzlov бағдарламасының мәтіні ( листинг) орналасқан MATLAB бағдарламалар кешенінің бір үлгісі орналасуы шарт. Компьютердің жұмыс столында MATLAB бағдарламалар кешенінің таңбасы орналастырылады (6-сурет).

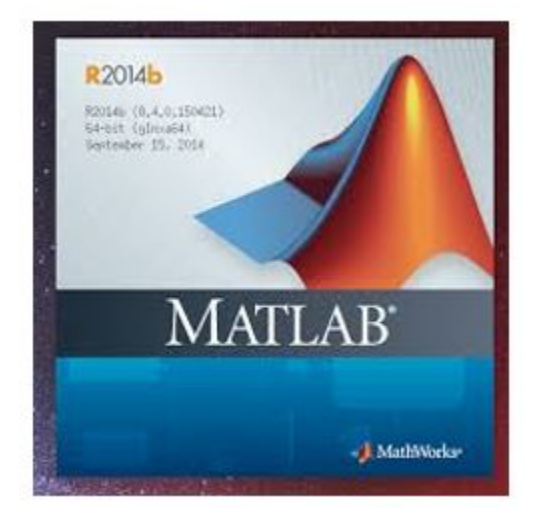

6-сурет – MATLAB бағдарламар кешенінің таңбасы

Осы құжаттың А қосымшасында BASIC NDS MKE 8 uzlov бағламасының листингі келтірілген. Мәтінді қолдану ыңғайлы болу үшін листингтің қатарлары нөмірленген, және оны MATLAB бағдарламалар кешенінің директориясына отырғызу алдында алып тастау керек.

 MATLAB бағдарламалар кешенін қолдануға шақыру жарлықты екі рет шерту арқылы жасаланады (6-сурет ).

Жұмыс столында MATLAB – тың басты беті пайда болады (7-сурет).

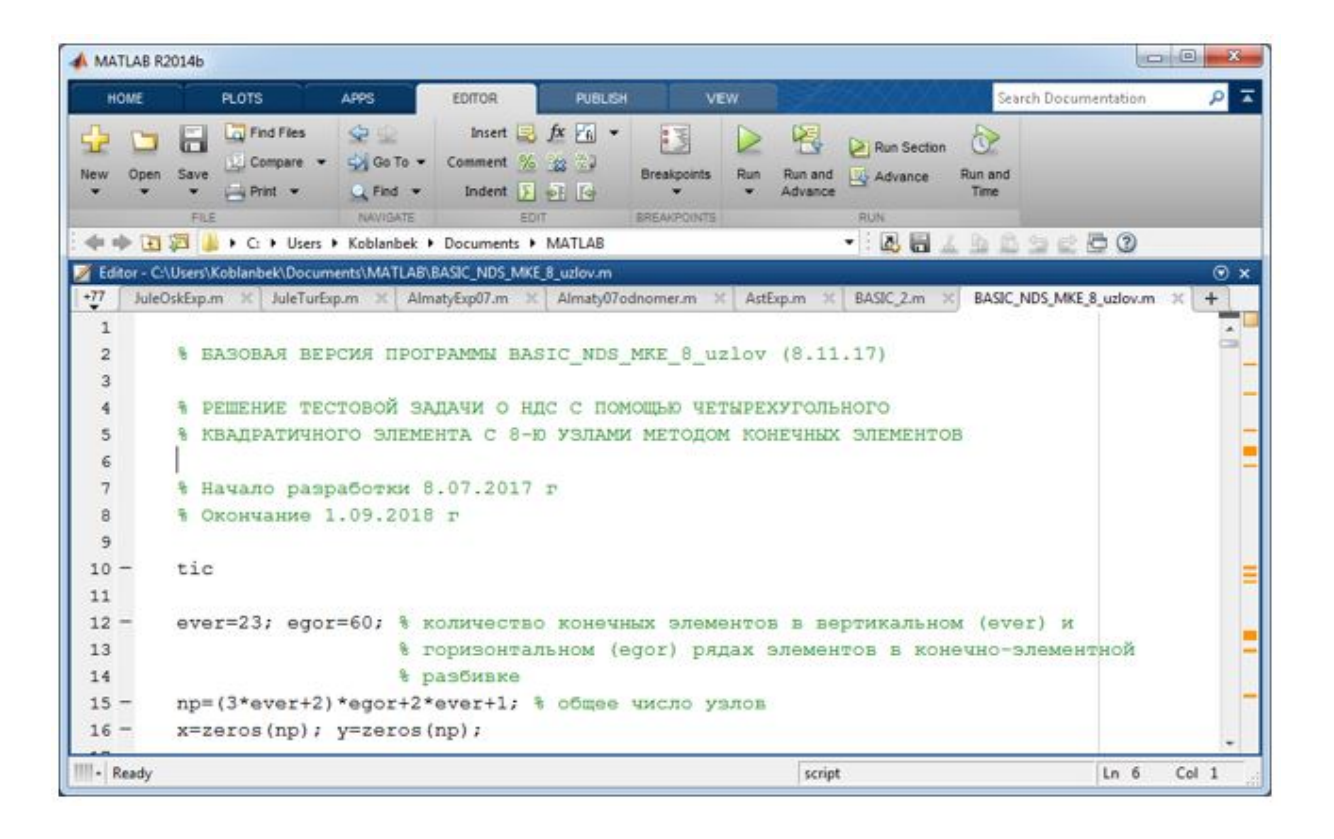

7-сурет – MATLAB бағдарламасының басты бетінің көрінісі

MATLAB-тың 7-суреттегі басты бетінде BASIC NDS MKE 8 uzlov бағдарламасының бір бөлігі келтірілген. Егер бұл бөлік көрінбесе, ал басты бетте басқа бағдарламаның бөлігі көрініп тұрса, онда **BASIC NDS MKE 8 uzlov** бағдарламасын іздеу үшін басты беттің жоғарғы жағында OPEN түймесін басу керек. OPEN түймесін басқаннан кейін MATLAB диреториясындағы бағдарламалар тізімі шығады (8-сурет).

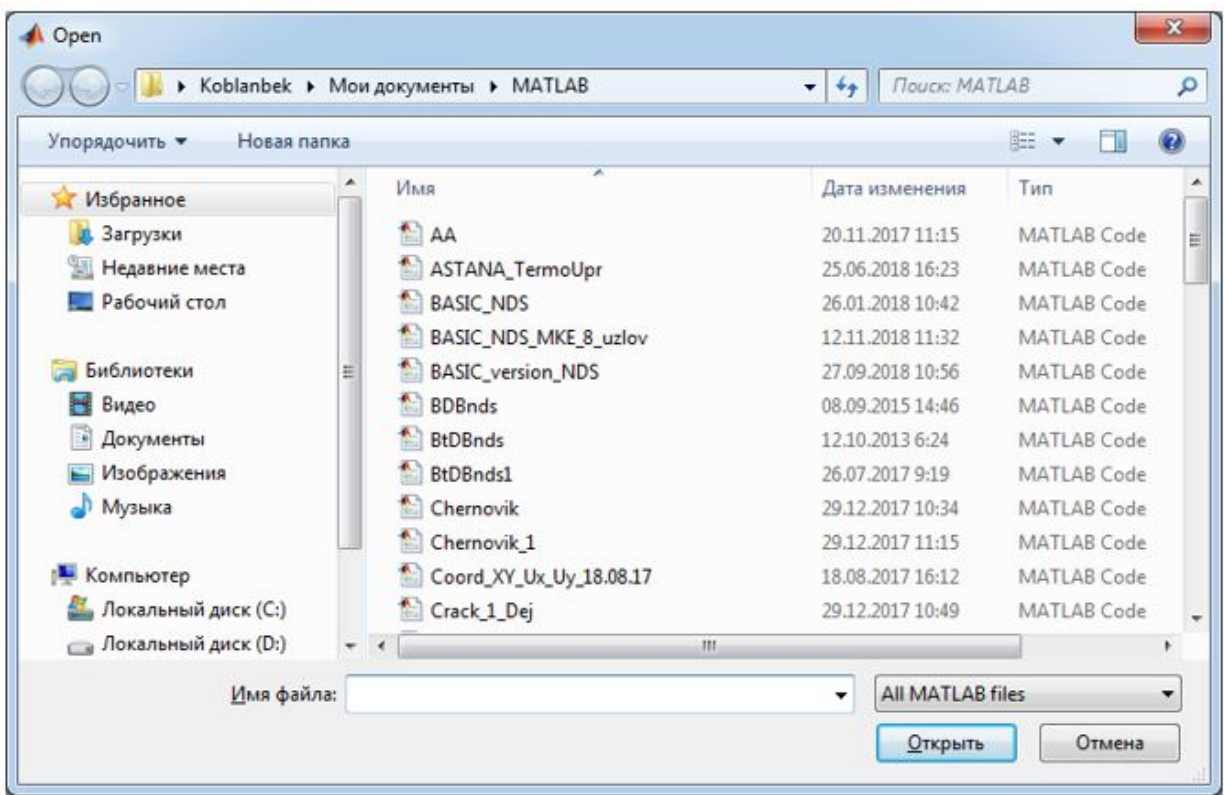

8-сурет - Директориядағы бағдарламалар тізімінің көрінісі

 BASIC\_NDS\_MKE\_8\_uzlov бағдарламасын басты бетке шақыру үшін тізімдегі оның атын шертсе болды (7-сурет).

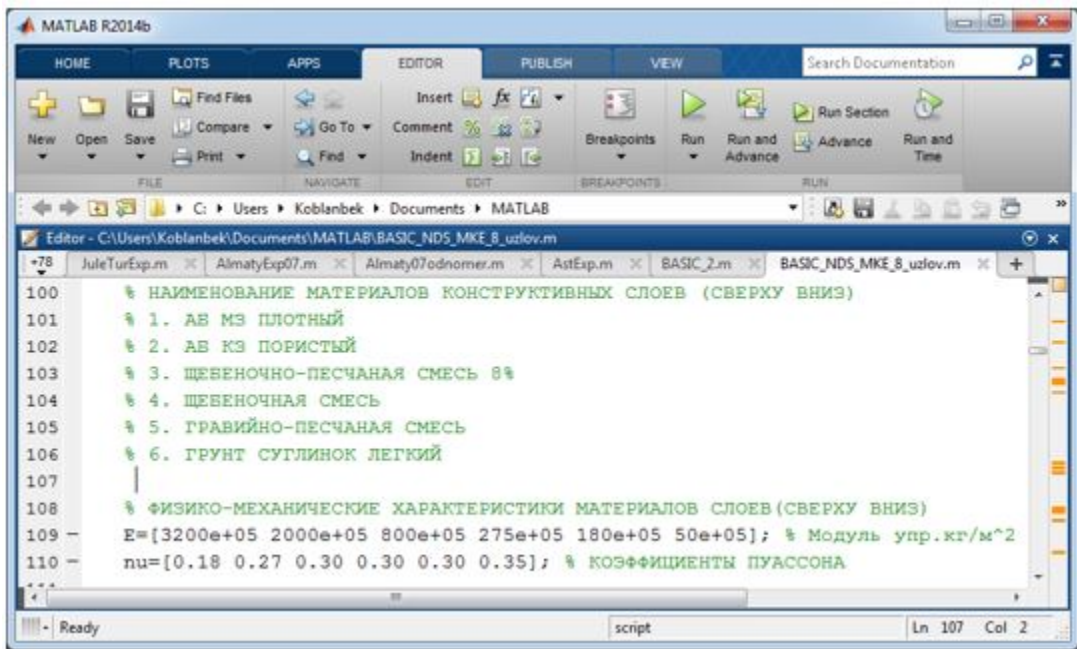

 9-сурет – Қабаттардың материалдарының физика-механикалық сипаттамаларын енгізуге қажет 109-110 қатарлар

 Келтірілген бағдарламада автомобиль жолының физика-механикалық сипаттамалары қойылған. Оларды қажетінше өзгерту үшін 109-110 қатарлардағы олардың мәндерін енгізу керек (9-сурет). Физика-механикалық сипаттамалар енгізілгеннен кейін жоғарғы көлбеу бетке әсер етуші тік күштің мәнін беруді 150 қатарда жүргіземіз және олардың әсер ету нүктелерінің нөмірлерін береміз (10-сурет).

```
+80Almaty07odnomer.m X AstExp.m X BASIC_2.m X BASIC_NDS_MKE_8_uzlov.m X +
149
150 -P=0.3e+04; % KP
151
152
        % НОМЕРА УГЛОВЫХ УЗЛОВ ПРИЛОЖЕНИЯ СИЛ
153
       nF(1:9)=[4239 4241 4243 4245 4247 4249 4251 4253 4255];
154 -
```
 10-сурет – Бетке әсер етуші күштің шамасы мен ол әсер етуші түйіннің нөмірін беру қатары

 Есепті шығарудың келесі қадамында қолданушының талабына байланысты графикалық нәтижелер алу керек. Төменде тұйіндердің тік бағытта әртүрлі тереңдіктердегі жылжуларын анықтау тапсырмасын ұйымдастыру мысалдары келтірілген (11-17 - суреттер).

```
Editor - C:\Users\Koblanbek\Documents\MATLAB\BASIC_NDS_MKE_8_uzlov.m
+79 | AlmatyExp07.m \times | Almaty07odnomer.m \times | AstExp.m \times | BASIC_2.m \times |
                                                             BASIC NDS MKE 8 uzlov.m \%% ГРАФИКИ ВЕРТИКАЛЬНЫХ ПЕРЕМЕЩЕНИЙ УЗЛОВ
354
         % ГООРИЗОНТАЛЬНЫХ СЕЧЕНИЙ НА ГЛУБИНАХ h
355
       X = zeros(2*egor+1);356 -Y = zeros(2*eqor+1);357 -358 - \Box for i=1: (2*egor+1)
              i=Nv(45,i); % ГЛУБИНА h=5 CM
359 -X(i) = X(j);360 -Y(i) = U(j + np);361 -362 - \text{end}hPlot=plot(X, Y, '-'); qrid on; xlabel('X, m'); ylabel('Uy, m')
363 -set(hPlot, 'LineWidth', 2);
364 -365 -hold on
```
11-сурет – Түйіндердің h= 5 см тереңдіктегі тік жылжулар кестесін алу

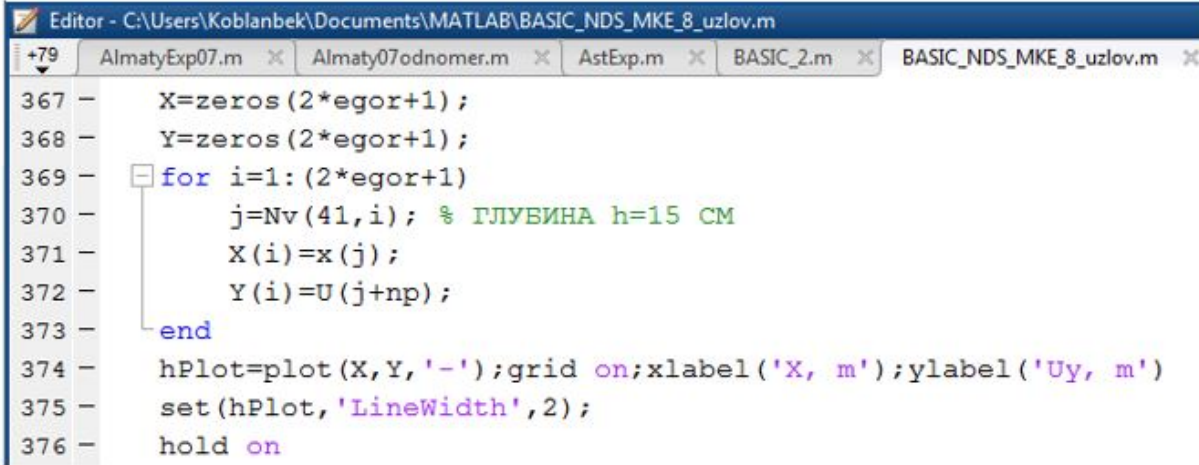

12-сурет – Түйіндердің h= 15 см тереңдіктегі тік жылжулар кестесін алу

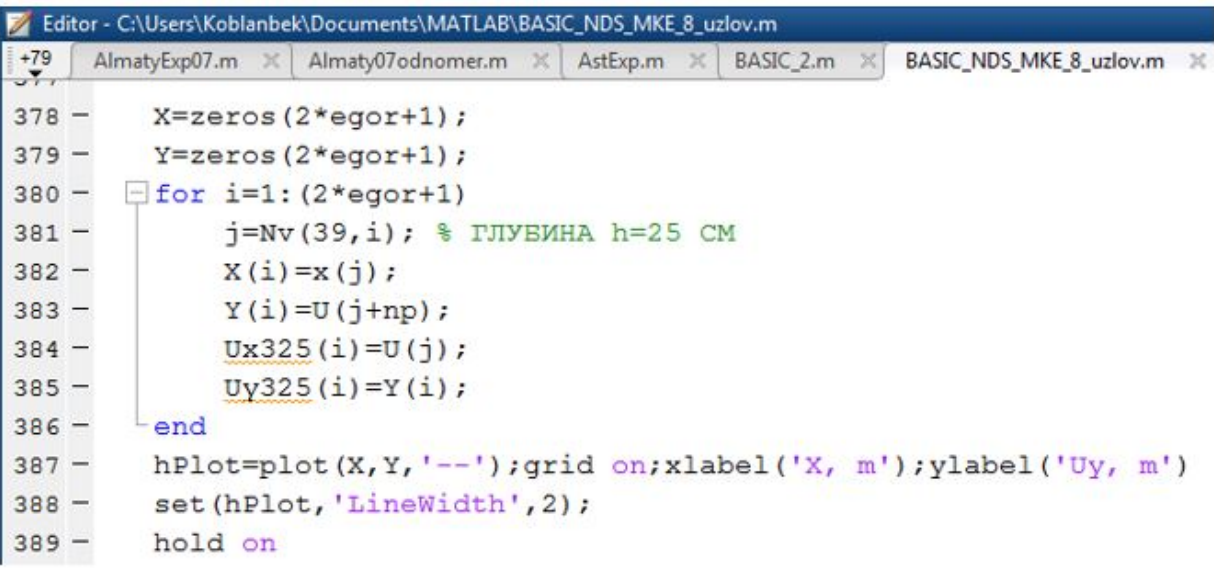

13-сурет – Түйіндердің h= 25 см тереңдіктегі тік жылжулар кестесін алу

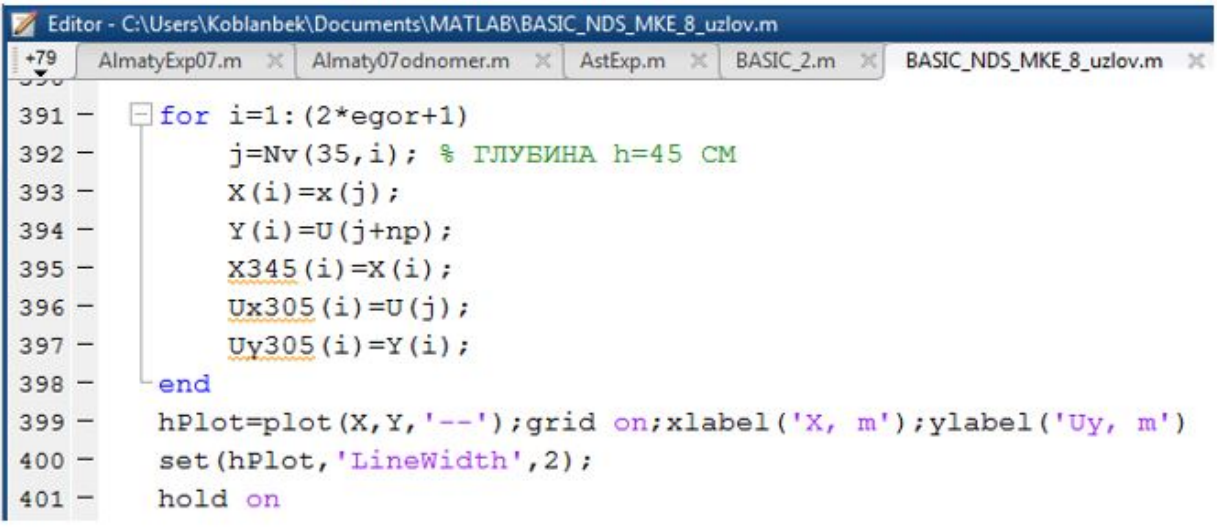

14-сурет– Түйіндердің h= 45 см тереңдіктегі тік жылжулар кестесін алу

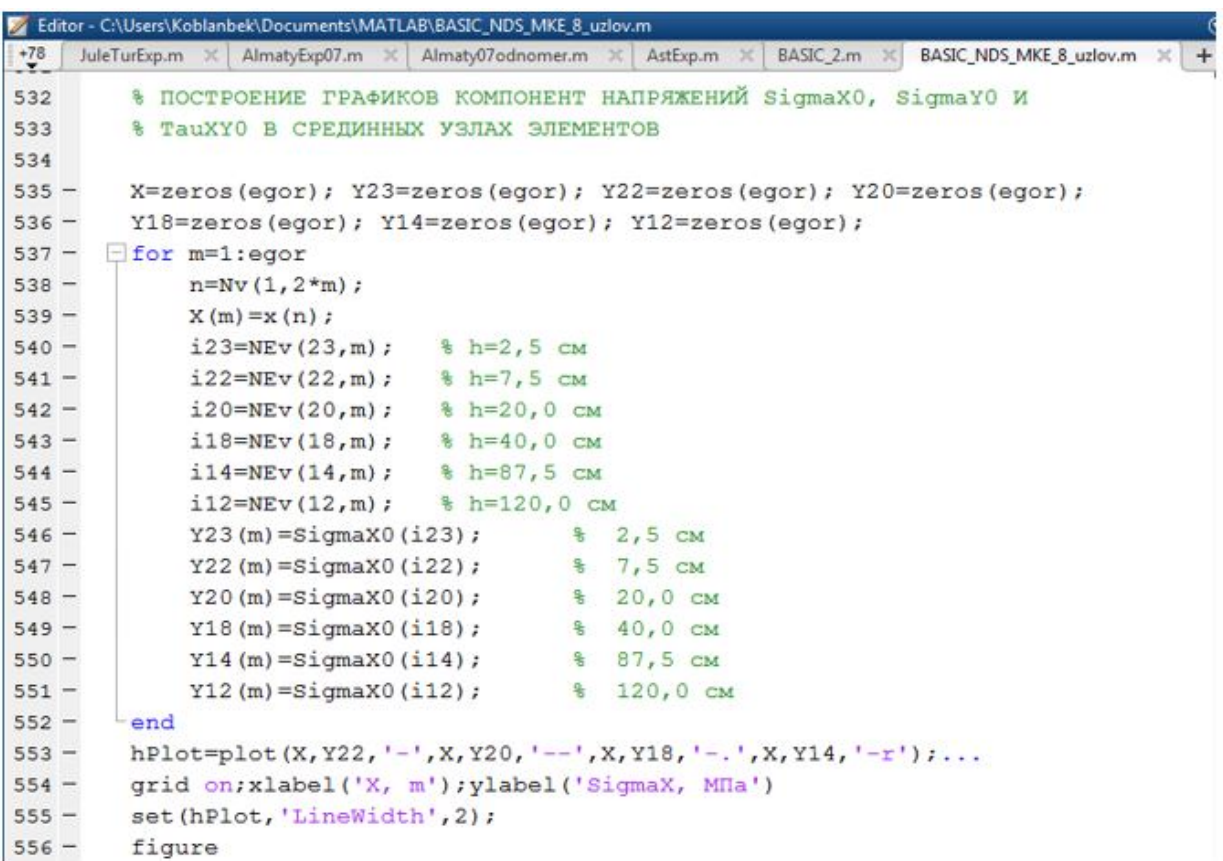

## 15-сурет – Кернеулердің SigmaX компонентінің кестесін алу

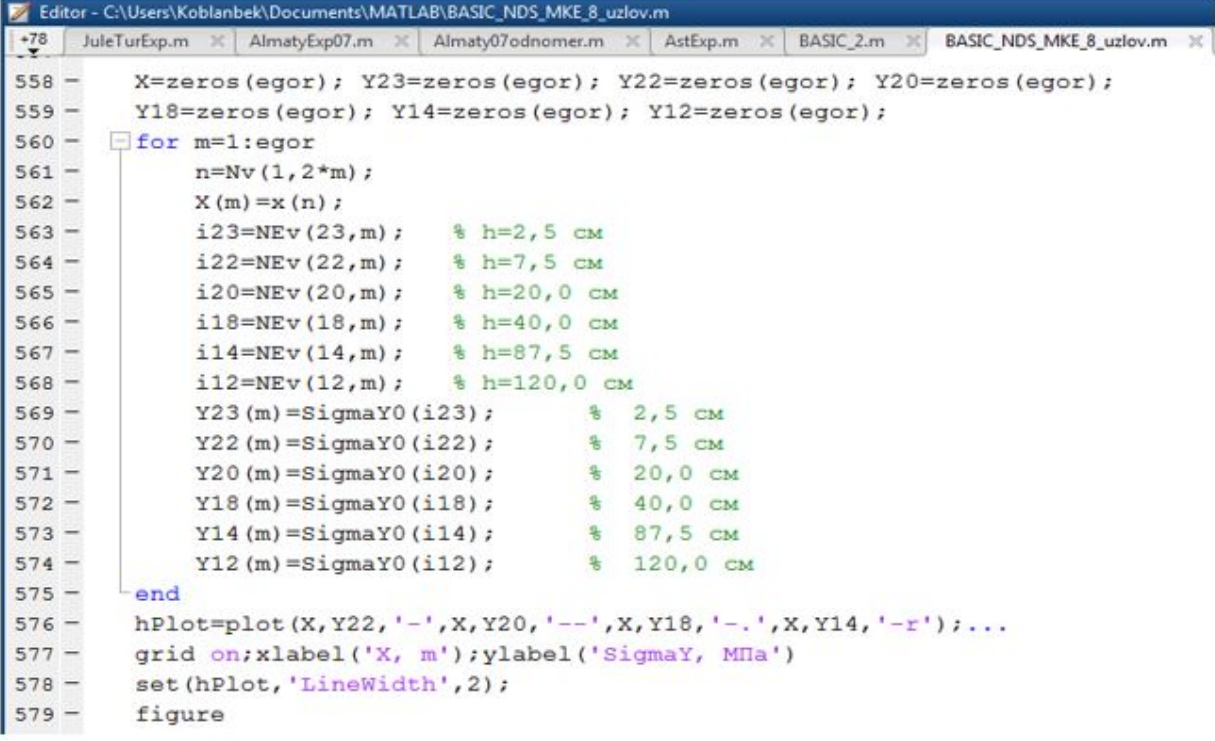

#### 16-сурет – Кернеулердің SigmaY компонентінің кестесін алу

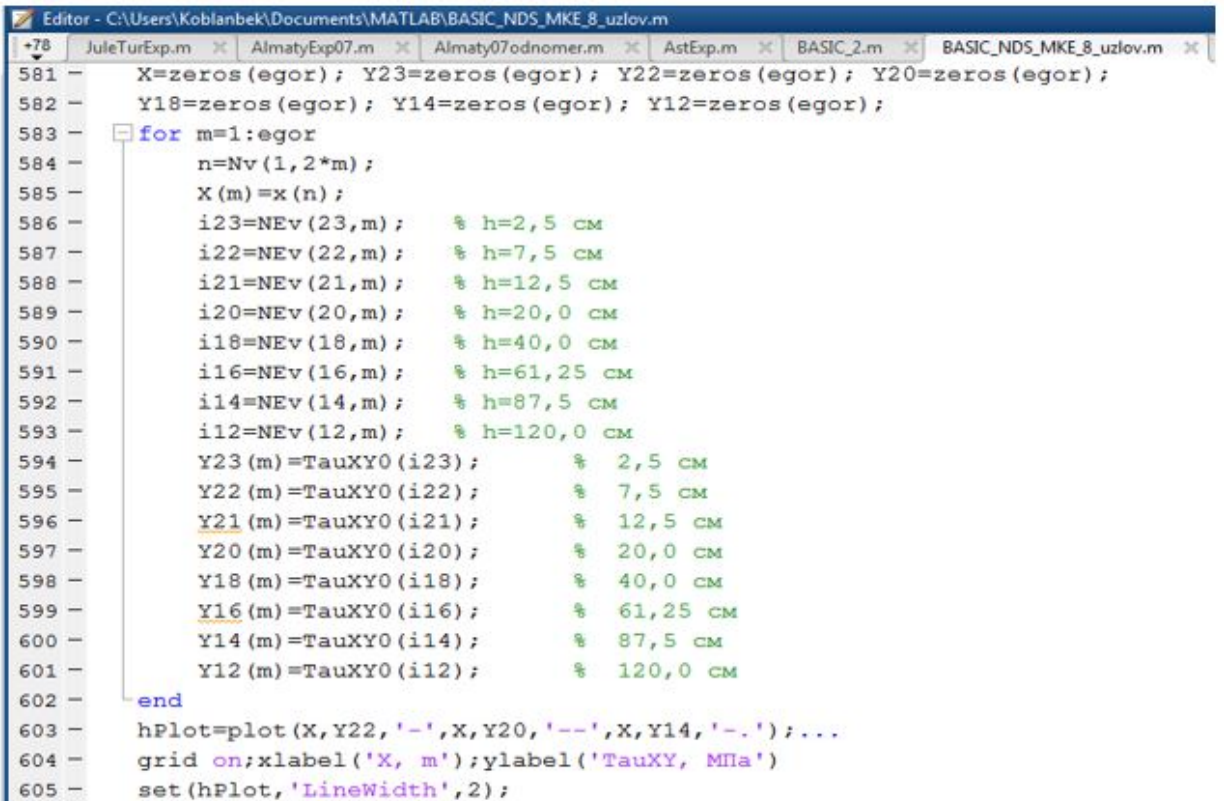

17-сурет – Кернеулердің TauXY компонентінің кестесін алу

 Бағдарламаның басты беттегі барлық мәтінін қарап шығып, қажетті бастапқы мәндерді енгізіп, қажет болса бағдарламаға өзгертулер енгізгеннен кейін оны есептеуге қосуға болады. Ол үшін Run түймесін шертсе болды (18-сурет).

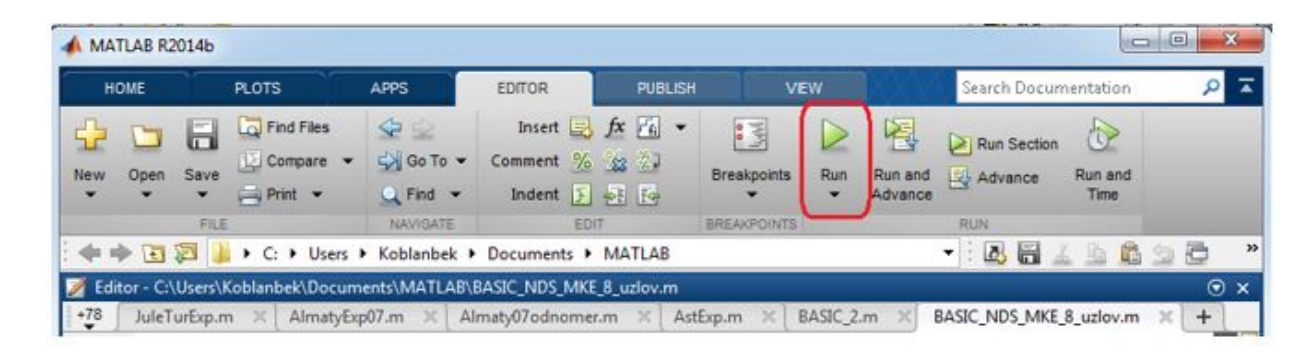

18-сурет– Құралдар бетіндегі бағдарламаны іске қосудың Run түймесі

 Бағдарламада тапсырушының қалауы бойынша есепті шығару нәтижелері туралы қажетті мәліметті алу командалары бар. Мұндай мәлімет кесте түрінде, кесте түрінде, немесе мәтін түрінде т.б. болуы мүмкін. Бұл тапсырушының қалауына байланысты.

 Төменде, 13-18 - суреттерде, мысал ретінде шешілген есептің нәтижелері зерттеу аймағының қажетті қималарының нүктелеріндегі тік және көлбеу жылжулар өрістерінің қалыптасу суреттері, және кернеулердің компоненттерінің де сол қималардағы өзгеру суреттері келтірілген. Мысал есепте зерттеудегі аймақтың жоғарғы беті автомобильдің жалғыз дөңгелегінің тік бағыттағы әсеріне ұшыраған.

## 4.8 BASIC\_NDS\_MKE\_8\_uzlov бағдарламасы бойынша есептеу үлгілері

 Төменде BASIC\_NDS\_MKE\_8\_uzlov бағдарласын компьютерде жүзеге асыру нәтижелері жылжулар мен кернеулер кестелері түрінде келтірілген.

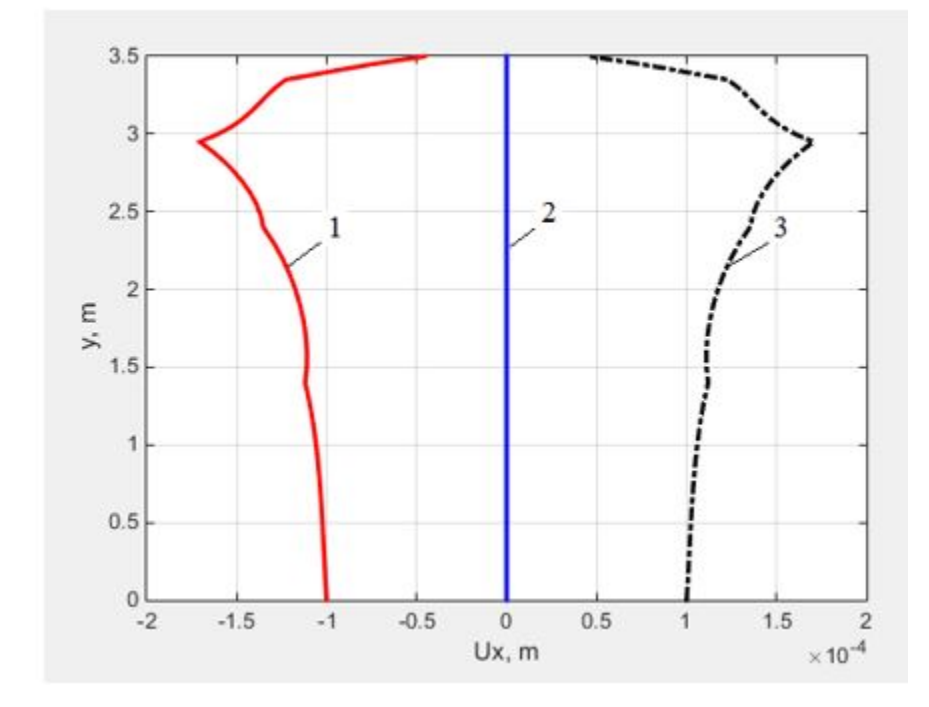

 1 – тік симметрия өсінің сол жағынан 30 см қашықтықта орналасқан тік қима нүктелерінің көлденең ығысуы; 2 – тік симметрия өсі нүктелерінің көлденең ығысуы; 3 – тік симеттерия өсінің оң жағынан 30 см қашықтықта орналасқан тік қима нүктелерінің көлденең ығысуы

19-сурет – Тік қима нүктелерінің көлденең ығысуы

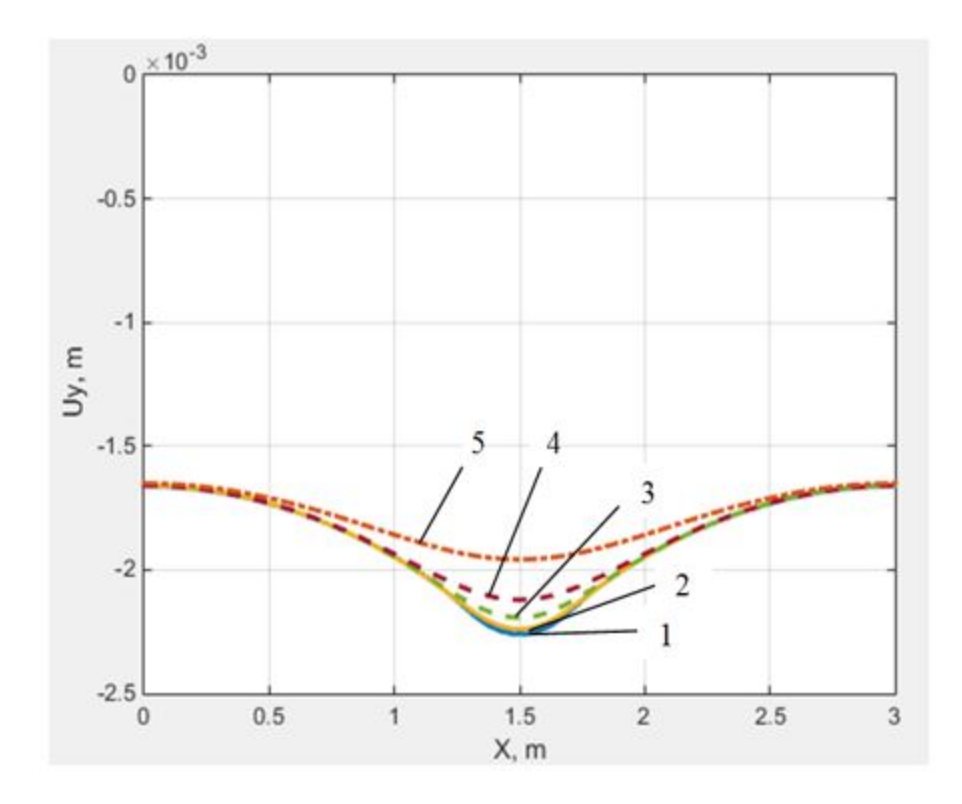

 20-сурет - 1– h=5 см; 2–h=15 см; 3–h=25 см; 4–h=45 см; 5–h=80 см тереңдіктерінде орналасқан көлденең қима нүктелерінің тік ығысуы

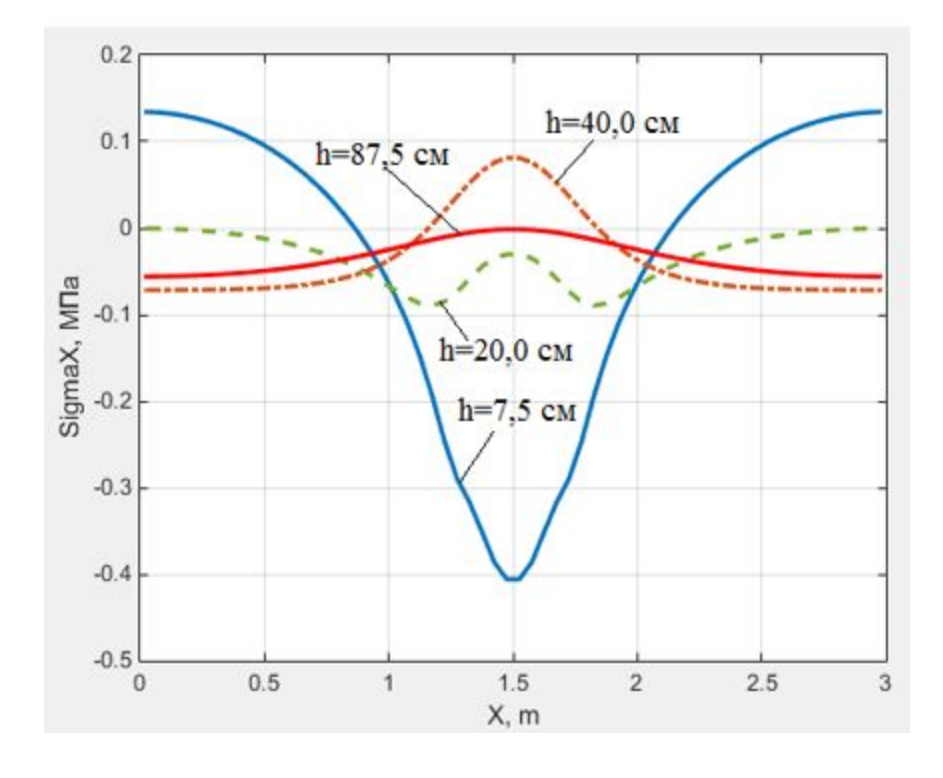

21-сурет - h тереңдіктерде кернеулердің үлесуі

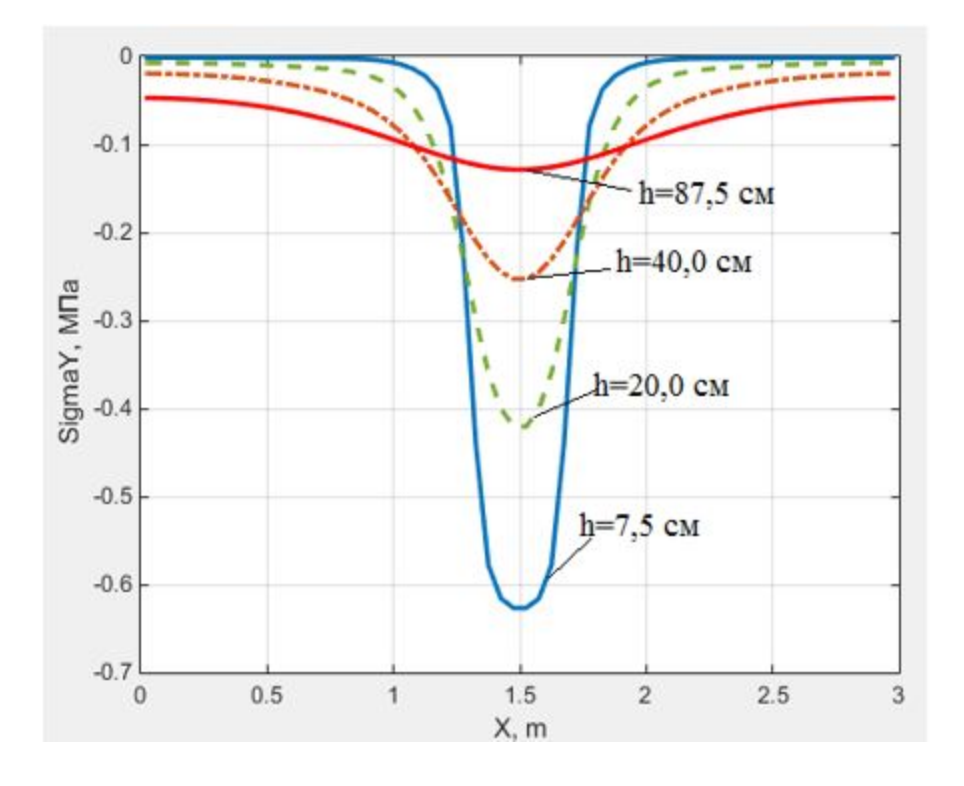

22-сурет - h тереңдіктерде кернеулердің үлесуі

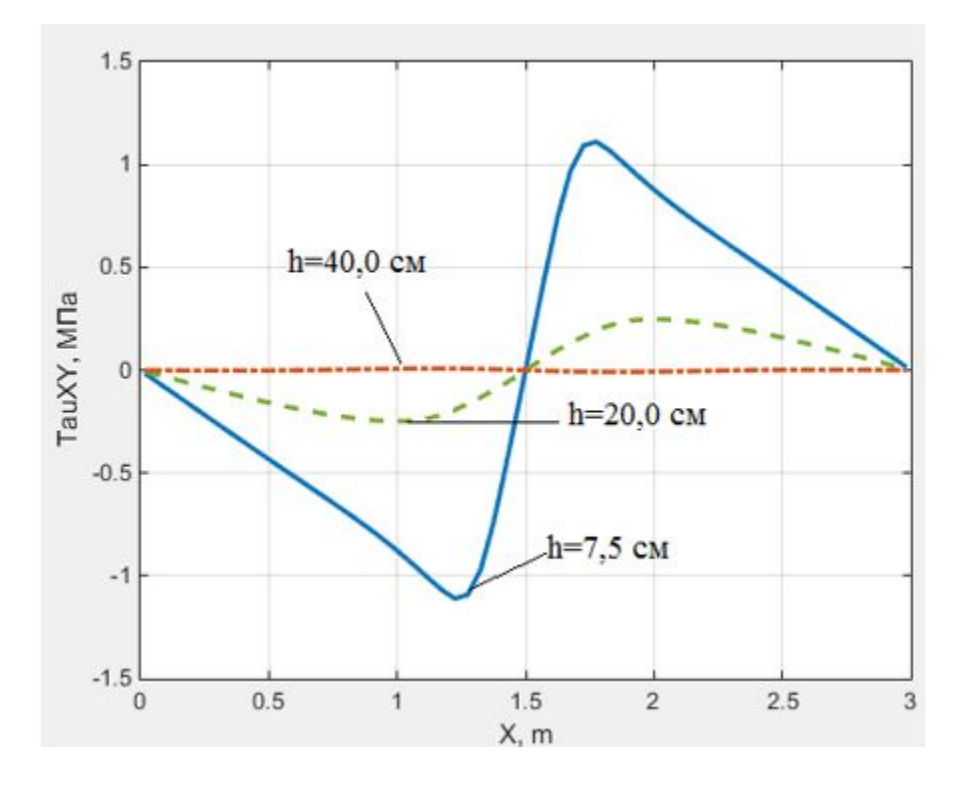

23-сурет - h тереңдіктерде кернеулердің үлесуі

# А қосымшасы (міндетті) BASIC\_NDS\_MKE\_8\_uzlov бағдарламасының бастапқы коды

```
2 % бағдарламысыны базалық нұсқасы
3
4 % СОҢҒЫ ЭЛЕМЕНТТЕР ӘДІСІМЕН 8 ТҮЙІНДІ КВАДРАТТЫ ЭЛЕМЕНТТІҢ
5
   % КӨМЕГІМЕН ҚҚС ТУРАЛЫ ТЕСТІЛІК ТАПСЫРМАСЫН 
   % ШЕШУ
6
7 % Әзірлеменің басталуы 8.07.2017 ж
8 % аяқталуы 1.09.2018 ж
9
10 tic
11
12 ever=23; egor=60; % соңғы-элементтік бөліну элементтеріндегі
13 % тік (ever) және
14 % көлденең (egor) қатарлардағы соңғы элементтер саны
15 np=(3*ever+2)*egor+2*ever+1; % түйіндердің жалпы саны
16 x = zeros(np); y = zeros(np);
17
18 % ЭЛЕМЕНТТЕРДІ НӨМІРЛЕУ ТӘРТІБІ – СОЛДАН ОҢҒЫ (ҚАТАРЛАР 
   % ТӨМЕННЕН БАСТАЛАДЫ)
19 % ТҮЙІНДЕРДІ НӨМІРЛЕУ ТӘРТІБІ - СОЛДАН ОҢҒЫ. ТҮЙІНДЕР 
   % ҚАТАРЫ ДА
20 % ТӨМЕННЕН БАСТАЛАДЫ. ТҮЙІНДЕРДІҢ АРАЛЫҚ ҚАТАРЛАРЫ, 
% ЭЛЕМЕНТТЕР ОРТАСЫ АРҚЫЛЫ ӨТЕТІН
21 % egor+1 ТҮЙІНДЕРДЕН ТҰРАДЫ
22
23 % ЖЫЛЖУЛАРДАҒЫ ШЕКТІК ЖАҒДАЙЛАРДЫ БЕРУ ҮШІН БЕРІЛГЕН МӘНДЕРІ
24 % БАР ТҮЙІНДЕР НӨМІРЛЕРІНІҢ АУҚЫМДАРЫН ҚАЛЫПТАСТЫРУ
25
26 Mz=zeros(400);
27 np=ever*(3*egor+2)+2*egor+1;
28 for i=1:(2*egor+1)29 Mz(i)=i;
30 end
31 k=2*egor+2;
32 for i=1:ever
33 Mz(k)=(2*egor+1)+1+(i-1)*(3*egor+2);34 Mz(k+1)=Mz(k)+egor;35 Mz(k+2)=Mz(k+1)+1;
36 Mz(k+3)=Mz(k+2)+2*egor;
37 k=k+4;
38 end
39 for i=1:(2*egor+1)
40 Mz(k)=Mz(i)+np;41 k=k+1;
```
- 42 end
- 43

```
44 % МЕТРЛАРДАҒЫ КООРДИНАТ ӨСТЕРІ БОЙЫНША АУҚЫМДЫ АДЫМДАР
```
- 45 format long
- 46  $dx = zeros(2*egor);$
- 47  $dy = zeros(2*ever)$ ;
- 48
- 49  $dx=f$
- 50 0.250e-01 0.250e-01 0.250e-01 0.250e-01 0.250e-01 0.250e-01 0.250e-01 ...
- 51 0.250e-01 0.250e-01 0.250e-01 0.250e-01 0.250e-01 0.250e-01 0.250e-01 ...
- 52 0.250e-01 0.250e-01 0.250e-01 0.250e-01 0.250e-01 0.250e-01 0.250e-01 ...
- 53 0.250e-01 0.250e-01 0.250e-01 0.250e-01 0.250e-01 0.250e-01 0.250e-01 ...
- 54 0.250e-01 0.250e-01 0.250e-01 0.250e-01 0.250e-01 0.250e-01 0.250e-01 ...
- 55 0.250e-01 0.250e-01 0.250e-01 0.250e-01 0.250e-01 0.250e-01 0.250e-01 ...
- 56 0.250e-01 0.250e-01 0.250e-01 0.250e-01 0.250e-01 0.250e-01 0.250e-01 ...
- 57 0.250e-01 0.250e-01 0.250e-01 0.250e-01 0.250e-01 0.250e-01 0.250e-01 ...
- 58  $0.250e-01$   $0.250e-01$   $0.250e-01$   $0.250e-01$ ];
- 59
- $dy=[0.1000 0.1000 0.1000 0.1000 0.1000 0.1000 0.1000 ...$ 60
- $61$  0.1000 0.1000 0.1000 0.1000 0.1000 0.0750 0.0750 ...
- 62 0.0625 0.0625 0.0500 0.0500 0.0500 0.0500 0.0250 ...
- $0.025000.0250$ ]; 63
- 64
- 65  $yy=[0.000 0.200 0.400 0.600 0.800 1.000 1.200 1.400 1.600 1.800 2.000 2.200 ...$
- 66 2.400 2.550 2.700 2.825 2.950 3.050 3.150 3.250 3.350 3.400 3.450 3.500];
- 67
- 68 % КООРДИНАТТАРДЫ ҚАЛЫПТАСТЫРУ БЛОГЫ
- 69 % х өсіне оң бағыт солдан оңға
- 70 % у өсіне оң бағыт төменнен жоғарыға
- $71 \text{ k=1}$ ;
- 72 NN=zeros(ever);
- 73 for  $n=1$ : ever
- 74 for m=1:egor
- 75  $n1=2$ <sup>\*</sup>m-1+(3<sup>\*</sup>egor+2)<sup>\*</sup>(n-1); n2=n1+1; n3=n1+2;
- 76  $n4=n3+2*egor-m+1$ ;  $n5=n3+(3*egor+2)$ ;
- 77 n6=n5-1; n7=n5-2; n8=n4-1;
- 78
- 79  $x(n1)=(m-1)*2*dx(m); x(n2)=x(n1)+dx(m); x(n3)=x(n1)+2*dx(m);$
- 80  $x(n4)=x(n3); x(n5)=x(n3); x(n6)=x(n2); x(n7)=x(n1); x(n8)=x(n1);$
- 81
- 82 y(n1)=yy(n); y(n2)=y(n1); y(n3)=y(n1); y(n4)=y(n3)+dy(n);
- 83 y(n5)=y(n3)+2\*dy(n); y(n6)=y(n5); y(n7)=y(n5); y(n8)=y(n4);
- 84 if(m== $36$ )

```
85 NN(2*k-1)=n3;
```
- NN(2\*k)=n4;
- k=k+1;
- end
- end
- end
- 91 NN(1:2\*ever+1);
- 

```
93 % БАСТАПҚЫ МӘЛІМЕТТЕР ЖӘНЕ МАТРИЦАЛАРДЫҢ НӨЛДЕНУІ
```
- np2=2\*np;
- K=zeros(np2,np2);
- 96  $U = zeros(np2+1);$
- U0=zeros(np2+1);
- 98 F=zeros(np2);

```
99
```

```
100 % ҚҮРЫЛЫМДЫҚ ҚАБАТ МАТЕРИАЛДАРЫНЫҢ АТАУЫ (ЖОҒАРЫДАН ТӨМЕНГЕ)
```
- % 1. ҰТ ТЫҒЫЗ АБ
- % 2. ІТ КЕУЕК АБ
- % 3. 8% ШАҒЫЛ ТАСТЫ-ҚОСПА
- % 4. ШАҒЫЛ ТАСТЫ ҚОСПА
- % 5. ҚИЫРШЫҚ ТАСТЫ-ҚҰМДЫ ҚОСПА
- % 6. ЖЕҢІЛ БАЛШЫҚ ТОПЫРАҚ

```
107
```
% ҚАБАТТАР МАТЕРИАЛДАРЫНЫҢ ФИЗИКА-МЕХАНИКАЛЫҚ % СИПАТТАМАЛАРЫ (ЖОҒАРЫДАН ТӨМЕНГЕ)

```
109 E=[6933e+05 4142e+05 1000e+05 250e+05 180e+05 58e+05]; % Серп. модулі кг/м^2
```
nu=[0.18 0.27 0.30 0.30 0.30 0.35]; % ПУАССОН коэффициенті

% ЖҮКТЕМЕЛЕРДЕГІ ШЕКТІК ЖАҒДАЙЛАР

- % Дара дөңгелектен түсетін жүктеме
- 
- % ИНТЕРНЕТТЕН АЛЫНҒАН МӘЛІМЕТТЕР

```
117 % 1 Па=0.102 кгс/м^2
```
% 0.6 МПа=6.12 кгс/см^2=60000.0 кгс/м^2

```
119
```
 % ЭЛЕМЕНТТІҢ БҰРЫШТЫҚ ТҮЙІНДЕРІНЕ ҮЛЕСТІРІЛГЕН ДАРА % ДӨҢГЕЛЕКТЕН ТҮСЕТІН ЖҮКТЕМЕ 121 % ЕСЕПТІК СҰЛБАНЫҢ ОРТАСЫНА ҚОЙЫЛАДЫ.<br>121 % Актерсатурдан СҰЛБАНЫҢ ОРТАСЫНА ҚОЙЫЛАДЫ.

% Аралық түйіндер

% ескерілмейді

124 % ДӨҢГЕЛЕК ЖҮКТЕМЕСІ НОРМАТИВТІК ҚАРҚЫНДЫЛЫҚ % ЕСЕБІНЕН ЕСЕПТЕЛЕДІ

```
125 % ЖҮКТЕМЕНІҢ q=0.6 MPa
126 % ЕГЕР 1 Па=0.102 кгс/м^2 (Интернеттен) ОНДА
127 % 0.6 МПа=6.12 кгс/см\textdegree{}2 = 60000.0 кгс/м\textdegree{}2.
128 % Осылайша, егер жамылғының 1 метр бойынша 60000 кг салмақ тура келсе, онда
129 % 0.05 м бір арақашықтыққа – 3000 кг салмақ .
130 % Егер дөңгелектің енін 40 см деп, ал көлденең бағыттағы
131 % бір соңғы элементтің енін – 5 см деп қабылдасақ, онда көлік жүктемесі
132 % 8 соңғы элемент шегінде 9 түйін бойынша үлеседі
133 % Бұрыштық түйіндер арасындғы арақашықтық - 0.05 м (5 cм – соңғы элементтің ені).
134 % Сонымен қатар келесіні ескеру қажет
135 % екі шеткі түйіндерге (1-ші және 9-түйіндер) жартылай жүктеме түседі.
136 % Мұндай жағдайда түйінді нүктелердегі жүктемелер
137 % келесіндей үлестіріледі:
138 % P1=P9=1500 кг, P2=P3= … =P8=3000 кг
139
140 % БІР ТҮЙІНГЕ КЕЛЕТІН ЖҮКТЕМЕНІ ЕСЕПТЕУ
141 % ТҮЙІНДЕР АРАСЫНДАҒЫ АРАҚАШЫҚТЫҚ 0.025 М (аралық түйіндер ескеріледі)
142 % 1 М-ГЕ 60000 КГ САЛМАҚ ТУРА КЕЛЕДІ, АЛ 0.025 М БІР АРАҚАШЫҚТЫҚҚА
143 % 1500 КГ САЛМАҚ ТУРА КЕЛЕДІ
144
145 % НӘТИЖЕЛЕР КГ-ДА ЖӘНЕ МЕТРЛЕРДЕ АЛЫНАДЫ
146
147 % ЭПЮРАНЫҢ ОРТАЛЫҚ БӨЛІГІНЕ ТҮСІРІЛГЕН
148 % ТІК КҮШТЕРДІҢ ШАМАСЫ
149
150 P=0.3e+04; % кг
151
152 % КҮШ ТҮСІРІЛГЕН БҰРЫШТЫҚ ТҮЙІНДЕР НӨМІРЛЕРІ
153
154 nF(1:9)=[4239 4241 4243 4245 4247 4249 4251 4253 4255];
155 for i=1:9
156 j=nF(i);
157 xP(i)=x(j);158 end
159
160 % БҰРЫШТЫҚ ТҮЙІНДЕРГЕ КҮШ ТҮСІРУ
161 F(nF(1)+np)=-P/2;
162 F(nF(9)+np)=-P/2;
163 for i=1:7
164 F(nF(1+i)+np)=P;165 end
166
167 % ЭЛЕМЕНТ ҚАТТЫЛЫҒЫНЫҢ [ke] МАТРИЦАСЫН ЖӘНЕ
```

```
168 % ЖҮЙЕ ҚАТТЫЛЫҒЫНЫҢ [K] ҒАЛАМДЫҚ МАТРИЦАСЫН ҚАЛЫПТАСТЫРУ
169
170 mpe=[-0.577350 0.577350]; % ИНТЕГРАЛДАУ НҮКТЕЛЕРЕНІҢ КООРДИНАТТАРЫ
171 mH=[1 1]; % САЛМАҚТЫҚ КОЭФФИЦИЕНТТЕР
172 K=zeros(np2,np2);
173 for n=1:ever
174 for m=1:egor
175 n1=2 \cdot m-1+(3 \cdot eqor+2) \cdot (n-1); n2=n1+1; n3=n1+2;
176 n4=n3+2*egor-m+1; n5=n3+(3*egor+2);
177 n6=n5-1; n7=n5-2; n8=n4-1;
178
179 X1=x(n1); Y1=y(n1);
180 X2=x(n3); Y2=y(n3);
181 X3=x(n5); Y3=y(n5);
182 X4=x(n7); Y4=y(n7);
183
184 % ЖАЗЫҚ ДЕФОРМАЦИЯ ЖАҒДАЙЫ ҮШІН СЕРПІМДІЛІК МАТРИЦАСЫН 
   % ҚАЛЫПТАСТЫРУ
185 if((n>=1)&(n \leq -7))
186 e1=E(6); nu1=nu(6); % ЖЕҢІЛ БАЛШЫҚ ТОПЫРАҚ
187 end
188 if((n>=8)\&(n \leq 12))
189 e1=E(5); nu1=nu(5); % ҚИЫРШЫҚ ТАСТЫ-ҚҰМДЫ ҚОСПА
190 end
191 if((n>=13)&(n \leq 16))
192 e1=E(4); nu1=nu(4); % ШАҒЫЛ ТАСТЫ ҚОСПА
193 end
194 if((n>=17)&(n \leq -20))
195 e1=E(3); nu1=nu(3); % 8% ШАҒЫЛ ТАТЫ-ҚҰМДЫ ҚОСПА
196 end
197 if((n>=21)&(n <= 22))
198 e1=E(2); nu1=nu(2); % ІТ КЕУЕК АБ
199 end
200 if(n==23)
201 e1=E(1); nu1=nu(1); % ҰТ ТЫҒЫЗ АБ
202 end
203
204 D=zeros(3,3);
205 D(3,3)=e1/(2*(1+nu1)); D(2,2)=2*D(3,3)*(1-nu1)/(1-2*nu1);
206 D(1,1)=D(2,2); D(1,2)=2*D(3,3)*nu1/(1-2*nu1);
207 D(2,1)=D(1,2);
208
209 dJ=abs((X1-X2)*(Y2-Y4))/4; % якобиан
```

```
211 % ЭЛЕМЕНТ ҚАТТЫЛЫҒЫНЫҢ[Ke] МАТРИЦАСЫНДАҒЫ ҚОС ИНТЕГРАЛДЫ 
    % САНДЫҚ ИНТЕГРАЛДАУ ҮШІН
212 % ГАУСС КВАДРАТУРАСЫН ПАЙДАЛАНУ
213
214 % BtDBnds1(psi,eta,D,X1,X2,Y1,Y3) – ішкі есептеу бағдарламасы
215 % элемент қаттылығының матрицасының
216 Ke=zeros(16,16);
217 psi=mpe(1); eta=mpe(1);
218 k11=BtDBnds1(psi,eta,D,X1,X2,Y1,Y3);
219 psi=mpe(1); eta=mpe(2);
220 k12=BtDBnds1(psi,eta,D,X1,X2,Y1,Y3);
221 psi=mpe(2); eta=mpe(1);
222 k21=BtDBnds1(psi,eta,D,X1,X2,Y1,Y3);
223 psi=mpe(2); eta=mpe(2);
224 k22=BtDBnds1(psi,eta,D,X1,X2,Y1,Y3);
225 Ke=dJ*(mH(1)*(mH(1)*k11+mH(2)*k12)+mH(2)*(mH(1)*k21+mH(2)*k22));
226
227 ne8=[n1 n2 n3 n4 n5 n6 n7 n8];
228 for i=1:8
229 for j=1:8
230 K(ne8(i),ne8(j))=K(ne8(i),ne8(j))+Ke(i,j);
231 K(ne8(i),ne8(j)+np)=K(ne8(i),ne8(j)+np)+Ke(i,j+8);
232 K(ne8(i)+np,ne8(j))=K(ne8(i)+np,ne8(j))+Ke(i+8,j);
233 K(ne8(i)+np,ne8(j)+np)=K(ne8(i)+np,ne8(j)+np)+Ke(i+8,j+8);
234 end
235 end
236 end
237 end
238
239 disp('К матрицасы қалыптастырылды ')
240
241 % САТЖ ТҮРЛЕНДІРУ
242
243 np2=2*np;
244 i=1;
245 for n=1:np2
246 if(n==Mz(i))
247 F(n)=K(n,n)*U(n);248 for m=1:np2
249 if(m\sim=m)
250 K(n,m)=0.0;
251 end
```
295 3713 3798 3895 3980 4077 4162 4259]; 296 297 % ОРТАША ҚИМАДАҒЫ ТҮЙІНДЕРДІҢ КӨЛДЕНЕҢ ЖЫЛЖУЛАР КЕСТЕЛЕРІ 298 Y=zeros $(2*ever+1);$ 299 X150=zeros(2\*ever+1); 300 X120=zeros $(2*ever+1);$ 301 X180=zeros(2\*ever+1); 302 for  $i=1:2*$ ever+1 303 j120=nom12(i); 304 j150=nom15(i); 305 j180=nom18(i); 306 Y(i)=y(j150); 307 X120(i)=U(j120)-0.0001; % 30 CM TIK СИММЕТРИЯ ӨСІНЕН СОЛ ЖАҚТА 308 X150(i)=U(j150)\*10; % ТІК СИММЕТРИЯ ӨСІНДЕ  $X180(i)=U(j180)+0.0001;$  $\%$ 30  $CM$ TIK СИММЕТРИЯ  $\Theta$ CIHEH 309  $%$  OH  $%$  AKTA 310 end 311 hPlot=plot(X150,Y,'b-',X120,Y,'r-',X180,Y,'k-.');grid on;xlabel('Ux, m');ylabel('y, m') 312 set(hPlot,'LineWidth',2); 313 314 figure 315 316 % ТҮЙІНДЕРДІҢ КӨЛДЕНЕҢ ҚАТАРЛАРЫНЫҢ АУҚЫМДАРЫН ҚАЛЫПТАСТЫРУ % Nv(I,m) 317 ТҮЙІНДЕРДІҢ  $\%$  $2*egor+1$ TEH ӘРБІР ТОЛЫҚ КӨЛДЕНЕҢ ҚАТАРДАҒЫ 318 % ЖАЛПЫ САНЫ 319 % ОСЫНДАЙ КӨЛДЕНЕҢ ҚАТАРЛАРДЫҢ САНЫ ever+1 ТЕҢ  $\frac{0}{0}$ ЭЛЕМЕНТТЕР **ОРТАСЫНАН OTETIH** КИМАЛАР 320 % КАРАСТЫРЫЛМАЙДЫ. ОЛАР ӘРБІР КӨЛДЕНЕҢ ДЕҢГЕЙДЕ (ТЕРҢДІКТЕ)  $\%$ **ІЗДЕЛЕТІН** 321 % ШАМАЛАРДЫҢ КЕСТЕЛЕРІН ҚҰРУ ҮШІН 322 % ПАЙДАЛАНЫЛАДЫ 323 324 Nv=zeros(ever+1,2 $*$ egor+1); 325 for  $n=1:(\text{ever}+1)$ 326 for  $m=1:(2*egor+1)$  $327$  I=2\*n-1; 328 Nv(I,m)=m+(3\*egor+2)\*(n-1); 329 end 330 end 331 for  $n=1$ : ever 332 for  $m=1:(egor+1)$ 333  $I=2*n$ ; 334 Nv(I,2\*m-1)=m+(2\*egor+1)\*n+(egor+1)\*(n-1);

```
335 end
336 end
337
338 format short
339 Set=zeros(2*ever+1,4);
340 for n=1:2*ever+1
341 i=Nv(n,1);
342 Set(n,1)=n;
343 Set(n,2)=i;
344 Set(n,3)=y(i);
345 Set(n,4)=3.50-y(i);
346 end
347 for m=1:47
348 % fprintf('%6u %6u %10.4f %10.4f\n',Set(m,1),Set(m,2),Set(m,3),Set(m,4));
349 end
350
351 % һ ТЕРЕҢДІКТЕРІНДЕГІ КӨЛДЕНЕҢ ҚИМАЛАРДЫҢ ТІК ЖЫЛЖУЛАРЫНЫҢ
352 % КЕСТЕЛЕРІ
353 X = zeros(2*egor+1);354 Y=zeros(2*egor+1);
355 for i=1:(2*egor+1)
356 j=Nv(45,i); % ТЕРЕҢДІК h=5 СМ
357 X(i)=x(j);
358 Y(i)=U(j+np);
359 end
360 hPlot=plot(X,Y,'-');grid on;xlabel('X, m');ylabel('Uy, m')
361 set(hPlot,'LineWidth',2);
362 hold on
363
364 X=zeros(2*egor+1);
365 Y=zeros(2*egor+1);
366 for i=1:(2*egor+1)
367 j=Nv(41,i); % ТЕРЕҢДІК h=15 СМ
368 X(i)=x(j);
369 Y(i)=U(j+np);
370 end
371 hPlot=plot(X,Y,'-');grid on;xlabel('X, m');ylabel('Uy, m')
372 set(hPlot,'LineWidth',2);
373 hold on
374
375 X=zeros(2*egor+1);
376 Y=zeros(2*egor+1);
377 for i=1:(2*egor+1)
```

```
378 j=Nv(39,i); % ТЕРЕҢДІК h=25 СМ
379 X(i)=x(j);
380 Y(i)=U(j+np);
381 Ux325(i)=U(j);
382 Uy325(i)=Y(i);
383 end
384 hPlot=plot(X,Y,'--');grid on;xlabel('X, m');ylabel('Uy, m')
385 set(hPlot,'LineWidth',2);
386 hold on
387
388 for i=1:(2*egor+1)
389 j=Nv(35,i); % ТЕРЕҢДІК h=45 СМ
390 X(i)=x(i);391 Y(i)=U(j+np);
392 X345(i)=X(i);
393 Ux305(i)=U(j);
394 Uy305(i)=Y(i);
395 end
396 hPlot=plot(X,Y,'--');grid on;xlabel('X, m');ylabel('Uy, m')
397 set(hPlot,'LineWidth',2);
398 hold on
399
400 for i=1:(2*egor+1)
401 j=Nv(29,i); % ТЕРЕҢДІК h=80 СМ
402 X(i)=x(j);
403 Y(i)=U(j+np);
404 Ux270(i)=U(j);
405 Uy270(i)=Y(i);
406 end
407 hPlot=plot(X,Y,'-.');grid on;xlabel('X, m');ylabel('Uy, m')
408 set(hPlot,'LineWidth',2);
409
410 figure
411
412 % ЭЛЕМЕНТТЕРДІҢ ОРТАЛЫҚ НҮКТЕЛЕРІНДЕГІ ДЕФОРМАЦИЯЛАР
413 % КОМПОНЕНТТЕРІН ЕСЕПТЕУ (eps=0.0, eta=0.0)
414
415 epsX0=zeros(ever*egor);
416 epsY0=zeros(ever*egor);
417 gamXY0=zeros(ever*egor);
418
419 for n=1:ever
420 for m=1:egor
```

```
421 n1=2*m-1+(3*egor+2)*(n-1); n2=n1+1; n3=n1+2;
422 n4=n3+2*egor-m+1; n5=n3+(3*egor+2);
423 n6=n5-1; n7=n5-2; n8=n4-1;
424
425 dJ=abs((x(n1)-x(n3))*(y(n3)-y(n7)))/4; % якобиан
426 i=m+egor*(n-1);
427 epsX0(i)=(U(n4)-U(n8))/(x(n4)-x(n8));
428 epsY0(i)=(-U(n2+np)+U(n6+np))/(y(n6)-y(n2));
429 gamXY0(i)=-(-U(n2)+U(n6))/(x(n4)-x(n8))+(U(n4+np)-U(n8+np))/(y(n6)-y(n2));
430 end
431 end
432
433 % ЖОЛМА-ЖОЛ ЭЛЕМЕНТТЕР НӨМІРІ
434 NEv=zeros(ever,egor);
435 for n=1:ever
436 for m=1:egor
437 i=m+egor*(n-1);
438 NEv(n,m)=i;
439 end
440 end
441
         ДЕФОРМАЦИЯЛАР
                                  MEH
                                           КЕРНЕУЛЕР
                                                             ЕСЕПТЕЛІНЕТІН
                                                                                   ОРТАЛЫК
   \frac{0}{0}442
    % КЕРНЕУДІҢ НӨМІРІ
443 % NEv(n,m) АУЫҚЫМЫНДА ОРНАЛАСҚАН ЭЛЕМЕНТ НӨМІРІНЕ СӘЙКЕС КЕЛЕДІ
444
445 X=zeros(egor); Y25=zeros(egor); Y200=zeros(egor); Y400=zeros(egor);
446 for m=1:egor
447 n=Nv(1,2*m);
448 X(m)=x(n);449 i25=NEv(23,m);
450 i200=NEv(20,m);
451 i400=NEv(18,m);
452 Y25(m)=epsX0(i25); % 2,5 см
453 Y200(m)=epsX0(i200); % 20,0 см
454 Y400(m)=epsX0(i400); % 40,0 см
455 end
456 hPlot=plot(X,Y25,'-',X,Y200,'--',X,Y400,'-.');...
457 grid on; xlabel('X, m'); ylabel('epsX')
458 set(hPlot,'LineWidth',2);
459 figure
460
461 X=zeros(egor); Y25=zeros(egor); Y200=zeros(egor); Y400=zeros(egor);
462 for m=1:egor
```

```
463 n=Nv(1,2*m);
464 X(m)=x(n);465 i25=NEv(23,m);
466 i200=NEv(20,m);
467 i400=NEv(18,m);
468 Y25(m)=epsY0(i25); % 2,5 см
469 Y200(m)=epsY0(i200); % 20,0 см
470 Y400(m)=epsY0(i400); % 40,0 см
471 end
472 hPlot=plot(X,Y25,'-',X,Y200,'--',X,Y400,'-.');...
473 grid on; xlabel('X, m'); ylabel('epsY')
474 set(hPlot,'LineWidth',2);
475 figure
476
477 % ЭЛЕМЕНТТЕРДІҢ ОРТА НҮКТЕЛЕРІНДЕГІ Sigma КЕРНЕУЛЕР
478 % КОМПОНЕНТТЕРІН ЕСЕПТЕУ (eps=0.0, eta=0.0)
479 SigX=zeros(ever); SigY=zeros(ever);
480 k=0;
481 for n=1: ever
482 for m=1:egor
483 n1=2*m-1+(3*egor+2)*(n-1); n2=n1+1; n3=n1+2;
484 n4=n3+2*egor-m+1; n5=n3+(3*egor+2);
485 n6=n5-1; n7=n5-2; n8=n4-1;
486
    % ЖАЗЫҚ ДЕФОРМАЦИЯ ЖАҒДАЙЫ ҮШІН СЕРПІМДІЛІК МАТРИЦАСЫН
487
   % ҚАЛЫПТАСТЫРУ
488 if((n>=1)&(n \leq -7))
489 e1=E(6); nu1=nu(6); % ЖЕҢІЛ БАЛШЫҚ ТОПЫРАҚ
490 end
491 if((n>=8)&(n <= 12))
492 e1=E(5); nu1=nu(5); % ҚИЫРШЫҚ ТАСТЫ-ҚҰМДЫ ҚОСПА
493 end
494 if((n>=13)&(n <= 16))
495 e1=E(4); nu1=nu(4); % ШАҒЫЛ ТАСТЫ ҚОСПА
496 end
497 if((n>=17)&(n \le 20))
498 e1=E(3); nu1=nu(3); % 8% ШАҒЫЛ ТАСТЫ-ҚҰМДЫ ҚОСПА
499 end
500 if((n>=21)&(n <= 22))
501 e1=E(2); nu1=nu(2); % IT KEYEK AB
502 end
503 if (n=23)504 e1=E(1); nu1=nu(1); % YT TbIFbI3 AB
```

```
505 end
506
507 D=zeros(3,3);
508 D(3,3)=e1/(2*(1+nu1)); D(2,2)=2*D(3,3)*(1-nu1)/(1-2*nu1);
509 D(1,1)=D(2,2); D(1,2)=2*D(3,3)*nu1/(1-2*nu1);
510 D(2,1)=D(1,2);
511
512 X1=x(n1); X2=x(n3); Y2=y(n3); Y4=y(n7);
513 dJ=abs((X1-X2)*(Y2-Y4))/4; % Якобиан
514 G=e1/(2*(1+nu1));
515
516 i=m+egor*(n-1);
517 % В МПа
518 SigmaX0(i)=(D(1,1)*epsX0(i)+D(1,2)*epsY0(i))/100000;
519 SigmaY0(i)=(D(2,1)*epsX0(i)+D(2,2)*epsY0(i))/100000;
520 TauXY0(i)=D(3,3)*gamXY0(i)/100000;
521 if(m==30)
522 k=k+1;
523 SigX(n)=SigmaX0(i);
524 SigY(n)=SigmaY0(i);
525 end
526 end
527 end
528
529 % КЕРНЕУЛЕР КОМПОНЕНТТЕРІНІҢ КЕСТЕСІН ҚҰРУ SigmaX0, SigmaY0 И
530 % ТаиХҮ0 ЭЛЕМЕНТТЕРДІҢ ОРТА ТҮЙІНДЕРІНДЕ
531
532 X=zeros(egor); Y23=zeros(egor); Y22=zeros(egor); Y20=zeros(egor);
533 Y18=zeros(egor); Y14=zeros(egor); Y12=zeros(egor);
534 for m=1:egor
535 n=Nv(1,2*m);
536 X(m)=x(n);
537 i23=NEv(23,m); % h=2,5 см
538 i22=NEv(22,m); % h=7,5 см
539 i20=NEv(20,m); % h=20,0 см
540 i18=NEv(18,m); % h=40,0 см
541 i14=NEv(14,m); % h=87,5 см
542 i12=NEv(12,m); % h=120,0 см
543 Y23(m)=SigmaX0(i23); % 2,5 см
544 Y22(m)=SigmaX0(i22); % 7,5 см
545 Y20(m)=SigmaX0(i20); % 20,0 см
546 Y18(m)=SigmaX0(i18); % 40,0 см
547 Y14(m)=SigmaX0(i14); % 87,5 см
```

```
548 Y12(m)=SigmaX0(i12); % 120,0 cм
549 end
550 hPlot=plot(X,Y22,'-',X,Y20,'--',X,Y18,'-.',X,Y14,'-r');...
551 grid on;xlabel('X, m');ylabel('SigmaX, МПа')
552 set(hPlot,'LineWidth',2);
553 figure
554
555 X=zeros(egor); Y23=zeros(egor); Y22=zeros(egor); Y20=zeros(egor);
556 Y18=zeros(egor); Y14=zeros(egor); Y12=zeros(egor);
557 for m=1:egor
558 n=Nv(1,2*m);
559 X(m)=x(n);
560 i23=NEv(23,m); % h=2,5 см
561 i22=NEv(22,m); % h=7,5 см
562 i20=NEv(20,m); % h=20,0 см
563 i18=NEv(18,m); % h=40,0 см
564 i14=NEv(14,m); % h=87,5 см
565 i12=NEv(12,m); % h=120,0 см
566 Y23(m)=SigmaY0(i23); % 2,5 cм
567 Y22(m)=SigmaY0(i22); % 7,5 cм
568 Y20(m)=SigmaY0(i20); % 20,0 cм
569 Y18(m)=SigmaY0(i18); % 40,0 cм
570 Y14(m)=SigmaY0(i14); % 87,5 cм
571 Y12(m)=SigmaY0(i12); % 120,0 cм
572 end
573 hPlot=plot(X,Y22,'-',X,Y20,'--',X,Y18,'-.',X,Y14,'-r');...
574 grid on;xlabel('X, m');ylabel('SigmaY, МПа')
575 set(hPlot,'LineWidth',2);
576 figure
577
578 X=zeros(egor); Y23=zeros(egor); Y22=zeros(egor); Y20=zeros(egor);
579 Y18=zeros(egor); Y14=zeros(egor); Y12=zeros(egor);
580 for m=1:egor
581 n=Nv(1,2*m);
582 X(m)=x(n);
583 i23=NEv(23,m); % h=2,5 см
584 i22=NEv(22,m); % h=7,5 см
585 i21=NEv(21,m); % h=12,5 см
586 i20=NEv(20,m); % h=20,0 см
587 i18=NEv(18,m); % h=40,0 см
588 i16=NEv(16,m); % h=61,25 см
589 i14=NEv(14,m); % h=87,5 см
590 i12=NEv(12,m); % h=120,0 см
```

```
591 Y23(m)=TauXY0(i23); % 2,5 cм
592 Y22(m)=TauXY0(i22); % 7,5 cм
593 Y21(m)=TauXY0(i21); % 12,5 cм
594 Y20(m)=TauXY0(i20); % 20,0 cм
595 Y18(m)=TauXY0(i18); % 40,0 cм
596 Y16(m)=TauXY0(i16); % 61,25 cм
597 Y14(m)=TauXY0(i14); % 87,5 cм
598 Y12(m)=TauXY0(i12); % 120,0 cм
599 end
600 hPlot=plot(X,Y22,'-',X,Y20,'--',X,Y14,'-.');...
601 grid on;xlabel('X, m');ylabel('TauXY, МПа')
602 set(hPlot,'LineWidth',2);
603
```
toc

### Б қосымшасы (міндетті) BtDBnds кіші бағдарламасының бастапқы коды

- function[BDB]=BtDBnds(psi,eta,D,X1,X2,Y1,Y3);
- 2  $A=(-2/(X1-X2))$ ;
- 3 B1= $A*(1-eta)*(2*psi+eta)/4$ ; B2= $A*(-psi+eta)$ ;
- 4 B3= A\*(1-eta)\*(2\*psi-eta)/4; B4= A\*(1-eta^2)/2;
- 5 B5=  $A^*(1+eta)^*(2*pi+eta)/4$ ; B6=  $A^*(-psi+eta)$ ;
- 6 B7=  $A^*(1+eta)^*(2*pi-eta)/4$ ; B8=  $A^*(-1-eta^2)/2$ );
- 7 B= $(-2/(Y1-Y3))$ ;
- 8  $C1=B*(1-psi)*(psi+2*eta)/4$ ;  $C2=B*(1-psi^2)/2$ ;
- C3=B\*(1+psi)\*(-psi+2\*eta)/4; C4=-B\*eta\*(1+psi);
- C5=B\*(1+psi)\*(psi+2\*eta)/4; C6=B\*(1-psi^2)/2;
- C7=B\*(-(1-psi)\*(psi-2\*eta)/4); C8=-B\*eta\*(1-psi);
- 
- 
- B=[B1 B2 B3 B4 B5 B6 B7 B8 0 0 0 0 0 0 0 0;
- 0 0 0 0 0 0 0 0 C1 C2 C3 C4 C5 C6 C7 C8;
- C1 C2 C3 C4 C5 C6 C7 C8 B1 B2 B3 B4 B5 B6 B7 B8];
- Bt=B';
- BtD=Bt\*D;
- BDB=BtD\*B;

Библиография

 [1] Мартынов Н.Н., Иванов А.П. MATLAB 5.Х. Есептеу, визуалдау, бағдарламалау. – М.:КУДИЦ-ОБРАЗ, 2000.-336 б.

 [2] Коткин Г.Л., Черкасский В.С. MATLAB қолданып физикалық үдерістерді компьютерлік моделдеу: Оқу құралы/Новосиб. Новосибирск ун-т., 2001. 173 б.

 [3] Потемкин В.Г. MATLAB 5.Х инженерлік және ғылыми есептеулер жүйесі 2 томда. –М.:ДИАЛОГ-МИФИ, 1999. 670 б.

[4] Тынкевич М.А. Сандық әдістер.-Кемерово.:КузГТУ.1977.-122 б.

[5] Сегерлинд Л. Шекті элементтер әдісін қолдану. М: Мир, 1979.–392 б.

 [6] ҚР СТ 1293-2004 Қатты емес типті жол төсемелерінің серпімділік модулін анықтау әдістері және олардың жіктелуі.

© 2012. Қазақстан Республикасы Әділет министрлігінің «Қазақстан Республикасының Заңнама және құқықтық ақпарат институты» ШЖҚ РМК